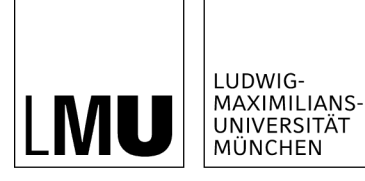

**INSTITUT FÜR STATISTIK** 

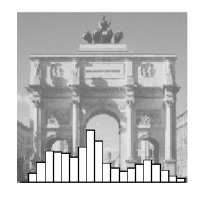

Leo Knüsel

# Factor Analysis: Chisquare as Rotation Criterion

Technical Report Number 040, 2008 Department of Statistics University of Munich

http://www.stat.uni-muenchen.de

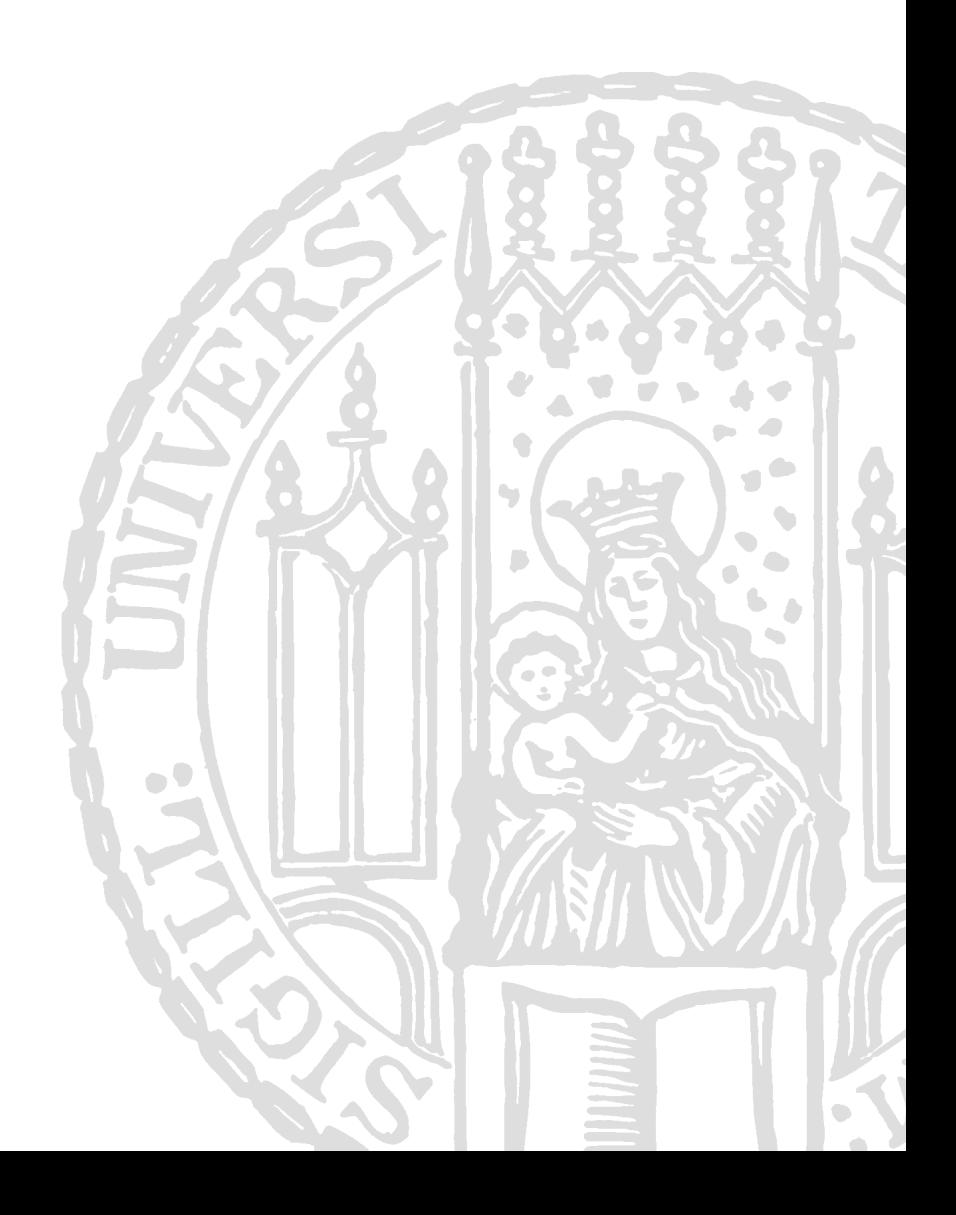

## **Factor Analysis: Chisquare as Rotation Criterion**

Leo Knüsel

Department of Statistics University of Munich 80539 Munich, Germany knuesel@stat.uni-muenchen.de

**Abstract:** The rotation problem in factor analysis consists in finding an orthogonal transformation of the initial factor loadings so that the rotated loadings have a simple structure that can be easily interpreted. The most popular orthogonal transformations are the quartimax and varimax procedure with Kaiser normalization. In this paper we propose the classical chisquare contingency measure as a rotation criterion. We think that this is a very natural and attractive criterion, not only for rotations but also for oblique transformations, that is not to be found in our popular statistical packages up to now.

**Keywords:** rotation criterion, chisquare, varimax, quartimax, oblique transformations.

## **1. Introduction and summary**

The classical model of factor analysis (cf. Lawley and Maxwell, 1971) is given by

$$
(1) \quad \mathbf{x} = \Lambda \mathbf{f} + \mathbf{v},
$$

where  $\mathbf{x} = (x_1, ..., x_p)^\mathsf{T}$  is the vector of the observed variables,  $\mathbf{f} = (f_1, ..., f_k)^\mathsf{T}$  the vector of the latent common factors and  $\mathbf{v} = (v_1, ..., v_n)^\mathsf{T}$  the vector of the latent specific factors. The matrix  $\Lambda = (\lambda_i, \lambda_i) = (p \times k)$  is the socalled loading matrix. It is assumed that the variables  $x_1, \dots, x_p$  are standardized so that  $E(x_i) = 0$  and  $Var(x_i) = 1$  for  $i = 1, ..., p$ . Furthermore we assume that all common and specific factors are uncorrelated and that the common factors are standardized; then the covariance matrix  $\Sigma = (p \times p)$  of **x** is given by

$$
(2) \qquad \Sigma = \Lambda \Lambda^{T} + V
$$

where  $\mathbf{V} = (p \times p)$  is a diagonal matrix with  $v_{ii} = \text{var}(v_i)$ . If  $\Lambda$  is replaced by  $\tilde{\Lambda} = \Lambda \mathbf{R}$  where **R** =  $(k \times k)$  is an arbitrary orthogonal matrix (rotation matrix) then  $\tilde{\Lambda} \tilde{\Lambda}^T = \Lambda \mathbf{R} \mathbf{R}^T \Lambda^T = \Lambda \Lambda^T$  and so equation (2) remains unchanged, and also the factor model (1) remains essentially unchanged as  $\tilde{\mathbf{f}} = \mathbf{R}^T \mathbf{f}$  is again a vector of standardized uncorrelated common factors and thus  $\tilde{\Lambda}\tilde{\mathbf{f}} = \Lambda \mathbf{R} \mathbf{R}^T \mathbf{f} = \Lambda \mathbf{f}$ . So the loading matrix  $\Lambda$  is not uniquely fixed (not identifiable) by the factor model. But note that

$$
var(x_i) = c_i + var(v_i) \quad \text{with} \quad c_i = \sum_{r=1}^{k} \lambda_{ir}^2 \;,
$$

and as a diagonal element of  $\Lambda \Lambda^T$  the term  $c_i$  remains unchanged under any orthogonal transformation of the loading matrix;  $c_i$  is called the communality of the variable  $x_i$ . The indeterminacy of the loading matrix can be used to find a rotation matrix **R** such that the rotated loading matrix  $\tilde{\Lambda} = \Lambda \mathbf{R}$  can be easily interpreted. The ideal simple structure of **Λ** (perfect cluster configuration, cf. Browne, 2001, p.116) were given if in every row there were just one loading different from zero. This would mean that every variable  $x_i$  were influenced by just one common factor, and the subset of variables that is influenced by a factor  $f_r$  $(r = 1, \ldots, k)$  would allow a natural characterization of this factor.

In section 2 we describe the quartimax and varimax criterion together with the chisquare criterion and show up some theoretical advantages and disadvantages of these criteria. Section 3, 4 and 5 describe the numerical solution with these three criteria according to the method of Lawley-Maxwell (1971). Section 6 shows how these algorithms can be modified if the iteration procedure fails to converge; an implementation of the algorithms in Maple and R is given in the Appendix. Section 7 gives some examples and the conclusion is found in section 8. The implementation of the algorithms and the data sets used in section 7 can be obtained from URL *www.stat.uni-muenchen.de/~knuesel*.

## **2. Rotation criteria**

### *a) Quartimax criterion*

We denote the matrix of squared factor loadings by  $\mathbf{F} = (f_{ir}) = (\lambda_{ir}^2)$ . According to Harman (1976, pp 283) the criterion to be maximized by rotating the loading matrix is the simple variance of the squared loadings  $f_{ir} = \lambda_{ir}^2$ :

$$
Q = \frac{1}{pk} \sum_{i,r} (f_{ir} - \overline{f})^2 \quad \text{with} \quad \overline{f} = \frac{1}{pk} \sum_{i,r} f_{ir} \, .
$$

We obviously have

$$
Q = \frac{1}{pk} \sum_{i,r} f_{ir}^2 - \overline{f}^2.
$$

Now the communalities

$$
c_i = \sum_{r=1}^k \lambda_{ir}^2 = \sum_{r=1}^k f_{ir} = f_{i\bullet}, i = 1, ..., p,
$$

remain fixed under any rotation and thus also  $\overline{f}$  remains fixed. So maximizing Q is equivalent to maximizing

$$
(3) \qquad x_Q = \sum_{i,r} f_{ir}^2 = \sum_{i,r} \lambda_{ir}^4.
$$

This form explains the name quartimax. It can be easily proved (see Appendix A1) that  $x_Q$  becomes maximal if and only if every row of the loading matrix **Λ** contains only one element different from zero, and this means that the loading matrix has the ideal simple structure. The maximum value of  $x<sub>O</sub>$  is given by max  $x_O = \sum c_i^2$ , and this maximum can also be achieved if all loadings are concentrated on just one factor. According to Harman (1976, p 290) the tendency toward a general factor (one column of the loading matrix with a dominating sum of the squared loadings) is one of the main shortcomings of the quartimax solution.

## *b) Varimax criterion*

According to Harman (1976, pp 290) the varimax criterion is given by

$$
V = \frac{1}{k} \sum_{r=1}^{k} \sigma_r^2 \quad \text{with } \sigma_r^2 = \frac{1}{p} \sum_{i=1}^{p} (f_{ir} - \overline{f}_r)^2, \ \ f_{ir} = \lambda_{ir}^2, \ \ \overline{f}_r = \frac{1}{p} \sum_{i=1}^{p} f_{ir} \ .
$$

Here  $\sigma_r^2$  is the variance of the squared loadings in column *r*. We obviously have

$$
V = \frac{1}{pk} \sum_{r=1}^{k} \left( \sum_{i=1}^{p} f_{ir}^{2} - p \bar{f}_{r}^{2} \right) = \frac{1}{pk} \sum_{r=1}^{k} \left( \sum_{i=1}^{p} f_{ir}^{2} - d_{r}^{2} / p \right) \text{ with } d_{r} = p \bar{f}_{r} = f_{\bullet r} = \sum_{i=1}^{p} f_{ir} = \sum_{i=1}^{p} \lambda_{ir}^{2}.
$$

So maximizing *V* is equivalent to maximizing

(4) 
$$
x_V = \sum_{r=1}^k \left( \sum_{i=1}^p f_{ir}^2 - d_r^2 / p \right) = x_Q - \frac{1}{p} \sum_{r=1}^k d_r^2.
$$

The varimax criterion becomes maximal if *x*<sub>Q</sub> takes on its maximum and if  $\sum d_r^2$  takes on its minimum which is the case if all column sums  $d_1, \ldots, d_k$  are equal (see Appendix A2). The example below shows that

for the varimax criterion to become maximal it is not enough that the loading matrix has an ideal simple structure. The varimax solution shows a tendency toward factors with equal sums  $d_1, \ldots, d_k$  whereas the quartimax solution shows a tendency to one dominating value of  $d_1, \ldots, d_k$  (general factor). If the communalities  $c_1, \ldots, c_p$  are different the variables  $x_1, \ldots, x_p$  do not have the same influence on the rotation (see Harman, 1976, p.291). Therefore one usually recommends to normalize the matrix  $\mathbf{F} = (f_{ir}) = (\lambda_{ir}^2)$ before rotation so that all row sums are 1 (Kaiser normalization).

*Example:* Let

$$
\mathbf{F}_1 = \begin{pmatrix} 1 & 0 \\ 1 & 0 \\ 1 & 0 \\ 1 & 0 \\ 0 & 1 \end{pmatrix} \qquad \mathbf{F}_2 = \begin{pmatrix} 1 & 0 \\ 1 & 0 \\ 0 & 1 \\ 0.5 & 0.5 \end{pmatrix}
$$

The matrix  $\mathbf{F}_1$  has an ideal simple structure and the value of the varimax criterion is  $x_V = 1.6$ , whereas  $\mathbf{F}_2$ does not possess an ideal simple structure but its varimax criterion  $x_V = 2$  is larger than that of  $\mathbf{F}_1$ .

## *c) Chisquaremax criterion*

Let  $f_i$ ,  $i = 1, ..., p$ ,  $r = 1, ..., k$  be the frequencies (nonnegative integers) in a contingency table with *p* rows and *k* columns. The well known classical contingency measure (measure of dependence) is given by

$$
\chi^2 = \sum_{i,r} \frac{(f_{ir} - e_{ir})^2}{e_{ir}}
$$
 where  $e_{ir} = \frac{f_{i\bullet}f_{\bullet r}}{n}$ ,  $n = \sum_{i,r} f_{ir}$ .

It is well known that for fixed *n* and for  $p \ge k$  the chisquare criterion  $\chi^2$  becomes maximal if and only if each row contains only one frequency  $f_{ir}$  different from zero and all column sums are positive, and the maximum is given by  $\chi^2_{\text{max}} = n(k-1)$  (see Cramer, 1945, p.443). We have

$$
\chi^{2} = \sum_{i,r} \frac{(f_{ir} - e_{ir})^{2}}{e_{ir}} = \sum_{i,r} \frac{f_{ir}^{2}}{e_{ir}} - n = n \left( \sum_{i,r} \frac{f_{ir}^{2}}{f_{i\bullet}f_{\bullet r}} - 1 \right).
$$

So maximizing  $\chi^2$  is equivalent to maximizing

$$
x_C = \sum_{i,r} \frac{f_{ir}^2}{f_{i\bullet} f_{\bullet r}}
$$

and the maximum of  $x_C$  is given by *k*.

Now we consider again a factorial model and set  $f_{ir} = \lambda_{ir}^2$ ,  $f_{i\bullet} = c_i$  (= communality of variable  $x_i$ ) and  $f_{\bullet r} = d_r$ . The same property as with the classical chisquare criterion holds true; the criterion

(5) 
$$
x_C = \sum_{i,r} \frac{f_{ir}^2}{f_{i\bullet}f_{\bullet r}} = \sum_{i,r} \frac{\lambda_{ir}^4}{c_i d_r}
$$

becomes maximal if and only if all column sums  $d_1, \ldots, d_k$  are positive and each row of the matrix  $\mathbf{F} = (f_{ir})$  contains only one element different from zero, and the maximum is given by max  $x_C = k$  (see Appendix A3). So the criterion  $x_C$  becomes maximal if and only if the loading matrix has an ideal simple structure and all column sums  $d_1, \ldots, d_k$  are positive. The shortcomings of quartimax (tendency to a general factor) and varimax (not always maximal for an ideal simple structure, tendency to factors with  $d_1 = \cdots = d_k$ ) are not present with the chisquare criterion. Thus we think that this criterion is a promising alternative to quartimax and varimax. Note that our findings concerning  $x_C$  are also true with oblique transformations where the row sums  $f_i = c_i$  and the total sum  $f_{\bullet} = \sum c_i$  are not fixed in general.

### **3. Determination of the quartimax solution**

The derivations in this section are analogous to those for the varimax criterion to be found in Lawley and Maxwell (1971, pp 72). Let

$$
\Lambda_0 = (\ell_{ir}) = (p \times k) = \text{ matrix of unrotated loadings}
$$
  
\n
$$
\Lambda_0^T = (\ell_1, ..., \ell_p) = (k \times p)
$$
  
\n
$$
\mathbf{M} = (k \times k) = (\mathbf{m}_1, ..., \mathbf{m}_k) \text{ orthogonal rotation matrix}
$$
  
\n
$$
\Lambda = \Lambda_0 \mathbf{M} = (\lambda_{ir}) = (k \times p) = \text{matrix of rotated loadings}
$$

We have  $\lambda_{ir} = \ell_i^{\mathsf{T}} \mathbf{m}_r$ . The quartimax criterion is given by

$$
x_Q = \sum_{i,r} \lambda_{ir}^4 = \sum_{i=1}^p \sum_{r=1}^k (\pmb{\ell}_i^{\mathsf{T}} \mathbf{m}_r)^4.
$$

We are looking for the maximum of  $x_Q$  under the side condition that  $M = (m_1, ..., m_k)$  is an orthogonal matrix. According to Lagrange's method we set

$$
y = x_Q - 2\sum_r \sum_s a_{rs} (\mathbf{m}_r^{\mathsf{T}} \mathbf{m}_s - \delta_{rs}) \text{ with } \delta_{rs} = \begin{cases} 1 & \text{for } r = s \\ 0 & \text{for } r \neq s \end{cases}
$$

where  $A = (a_{rs}) = (k \times k)$  is the matrix of indeterminate multipliers with  $a_{rs} = a_{sr}$ . We have

$$
\frac{\partial y}{\partial \mathbf{m}_s} = 4 \sum_i c_{is} \ell_i - 4 \sum_r a_{rs} \mathbf{m}_r
$$

where  $c_{ir} = \lambda_{ir}^3$ . Taking all values of *s* into account we have

$$
\frac{\partial y}{\partial \mathbf{M}} = 4(\mathbf{B} - \mathbf{M}\mathbf{A})
$$

where

$$
\mathbf{B} = \mathbf{\Lambda}_0^{\mathsf{T}} \mathbf{C} = (k \times k) \quad \text{with} \quad \mathbf{C} = (c_{ir}) = (\lambda_{ir}^3) = (p \times k).
$$

The condition  $\partial y / \partial A = 0$  is equivalent to the side condition that **M** has to be orthogonal. The orthogonal matrix **M** that maximizes  $x<sub>O</sub>$  thus satisfies the equation  $MA = B$ , and A has to be symmetric and positive definite. Premultiplying by  $M^T$  gives  $A = M^T B = \Lambda^T C$  and we have  $a_{rr} = \sum_i \lambda_{ir} c_{ir} = \sum_i \lambda_{ir}^4$  and so

$$
trace(\mathbf{A}) = \sum_{r=1}^{k} a_{rr} = \sum_{i,r} \lambda_{ir}^4 = x_Q.
$$

*Iterative procedure to determine M, A, and B:*

- 1. Start with  $\Lambda_0 = (\ell_{ir}) = (p \times k)$  and  $\mathbf{M}_1 = (k \times k) = \mathbf{I}_k$ .
- 2. Compute  $\Lambda_1 = \Lambda_0 \mathbf{M}_1 = (\lambda_{ir}) = (p \times k)$ ,  $\mathbf{C}_1 = (\lambda_{ir}^3) = (p \times k)$  and  $\mathbf{B}_1 = \Lambda_0^T \mathbf{C}_1 = (k \times k)$ .
- 3. Compute the singular value decomposition of  $\mathbf{B}_1: \mathbf{B}_1 = \mathbf{U} \mathbf{\Delta} \mathbf{V}^\top$  where  $\mathbf{U} = (k \times k)$  and  $\mathbf{V} = (k \times k)$  are orthogonal, and where  $\mathbf{\Delta} = diag(\delta_1, ..., \delta_k)$  with  $\delta_r \ge 0$  for all *r*; set  $A_1 = V \Delta V^\top$  and  $M_2 = UV^\top$ .  $M_2$  is orthogonal and  $A_1$  is symmetric and positive definite in the regular case that all  $\delta_r > 0$ , and we have  $\mathbf{M}_2 \mathbf{A}_1 = (\mathbf{U}\mathbf{V}^\mathsf{T})(\mathbf{V}\mathbf{\Delta}\mathbf{V}^\mathsf{T}) = \mathbf{U}\mathbf{\Delta}\mathbf{V}^\mathsf{T} = \mathbf{B}_1$ .
- 4. Repeat the procedure (step 2 to 4) with  $M_2$  in place of  $M_1$ .

The iterative procedure converges (generally) to a solution  $M$ , A such that  $MA = B$  with M orthogonal and **A** symmetric and positive definite; the sum of the singular values ( $= trace(A_1)$ ) then converges to the maximum of the quartimax criterion. See section 6 for modifications if this procedure fails to converge.

## **4. Determination of the varimax solution**

The derivations in this section are to be found in Lawley and Maxwell (1971, pp 72). Let

$$
\Lambda_0 = (\ell_{ir}) = (p \times k) = \text{ matrix of unrotated loadings}
$$
  
\n
$$
\Lambda_0^T = (\ell_1, ..., \ell_p) = (k \times p)
$$
  
\n
$$
\mathbf{M} = (k \times k) = (\mathbf{m}_1, ..., \mathbf{m}_k) \text{ orthogonal rotation matrix}
$$
  
\n
$$
\Lambda = \Lambda_0 \mathbf{M} = (\lambda_{ir}) = (k \times p) = \text{matrix of rotated loadings}
$$

We have  $\lambda_{ir} = \ell_i^T \mathbf{m}_r$ . The varimax criterion is given by

$$
x_V = \sum_r \left( \sum_i \lambda_{ir}^4 - d_r^2 / p \right) = \sum_r \left( \sum_i \left( \boldsymbol{\ell}_i^{\mathsf{T}} \mathbf{m}_r \right)^4 - d_r^2 / p \right).
$$

We are looking for the maximum of  $x_V$  under the side condition that  $M = (m_1, ..., m_k)$  is an orthogonal matrix. According to Lagrange's method we set

$$
y = x_V - 2\sum_{r} \sum_{s} a_{rs} (\mathbf{m}_r^{\mathsf{T}} \mathbf{m}_s - \delta_{rs}) \text{ with } \delta_{rs} = \begin{cases} 1 & \text{for } r = s \\ 0 & \text{for } r \neq s \end{cases}
$$

where  $A = (a_{rs}) = (k \times k)$  is the matrix of indeterminate multipliers with  $a_{rs} = a_{sr}$ . We have

$$
\frac{\partial y}{\partial \mathbf{m}_s} = 4 \sum_i c_{is} \ell_i - 4 \sum_r a_{rs} \mathbf{m}_r
$$

where

$$
c_{ir} = \lambda_{ir}^3 - \frac{d_r \lambda_{ir}}{p}.
$$

Taking all values of *s* into account we have

$$
\frac{\partial y}{\partial \mathbf{M}} = 4(\mathbf{B} - \mathbf{M}\mathbf{A})
$$

where

$$
\mathbf{B} = \mathbf{\Lambda}_0^{\mathsf{T}} \mathbf{C} = (k \times k) \quad \text{with} \quad \mathbf{C} = (c_{ir}) = (p \times k) \, .
$$

The condition  $\partial y / \partial A = 0$  is equivalent to the side condition that **M** has to be orthogonal. The orthogonal matrix **M** that maximizes  $x<sub>O</sub>$  thus satisfies the equation  $MA = B$ , and A has to be symmetric and positive definite. Premultiplying by  $M^T$  gives  $A = M^T B = \Lambda^T C$  and we have  $a_{rr} = \sum_i \lambda_{ir}^i c_{ir} = \sum_i \lambda_{ir}^4 - d_r^2/p$ and so

$$
trace(\mathbf{A}) = \sum_r a_{rr} = \sum_r \left(\sum_i \lambda_{ir}^4 - d_r^2/p\right) = x_V.
$$

*Iterative procedure to determine M, A, and B:*

- 1. Start with  $\Lambda_0 = (\ell_{ir}) = (p \times k)$  and  $\mathbf{M}_1 = (k \times k) = \mathbf{I}_k$ .
- 2. Compute

$$
\Lambda_1 = \Lambda_0 \mathbf{M}_1 = (\lambda_{ir}) = (p \times k),
$$
  
\n
$$
\mathbf{C}_1 = (c_{ir}) = (p \times k) \text{ with } c_{ir} = \lambda_{ir}^3 - d_r \lambda_{ir} / p,
$$
  
\n
$$
\mathbf{B}_1 = \Lambda_0^{\mathsf{T}} \mathbf{C}_1 = (k \times k).
$$

3. Compute the singular value decomposition of  $\mathbf{B}_1$ :  $\mathbf{B}_1 = \mathbf{U} \mathbf{\Delta} \mathbf{V}^\top$  where  $\mathbf{U} = (k \times k)$  and  $\mathbf{V} = (k \times k)$ are orthogonal, and where  $\Delta = diag(\delta_1, ..., \delta_k)$  with  $\delta_r \ge 0$  for all *r*;

set  $A_1 = VAV^T$  and  $M_2 = UV^T$ .  $M_2$  is orthogonal and  $A_1$  is symmetric and positive definite in the regular case that all  $\delta_r > 0$ , and we have  $\mathbf{M}_2 \mathbf{A}_1 = (\mathbf{U} \mathbf{V}^\top)(\mathbf{V} \mathbf{\Delta} \mathbf{V}^\top) = \mathbf{U} \mathbf{\Delta} \mathbf{V}^\top = \mathbf{B}_1$ .

4. Repeat the procedure (step 2 to 4) with  $M_2$  in place of  $M_1$ .

The iterative procedure converges (generally) to a solution  $M$ ,  $A$  such that  $MA = B$  with  $M$  orthogonal and **A** symmetric and positive definite; the sum of the singular values ( $= trace(A_1)$ ) then converges to the maximum of the varimax criterion. See section 6 for modifications if this procedure fails to converge.

## *Remarks:*

- a) In Lawley and Maxwell (1971, pp 72) the eigenvalue decomposition (spectral decomposition) of the symmetric matrix  $\mathbf{B}_1^T \mathbf{B}_1$  is used instead of the singular value decomposition of  $\mathbf{B}_1$  which is implemented in the varimax procedure in R. In my view the method of R with the singular value decomposition makes the solution simpler.
- b) With Kaiser-normalization the following steps are performed:
	- (i) Normalize  $\Lambda_0: \tilde{\Lambda}_0 = \mathbf{D}^{-1}\Lambda_0$  with  $D = diag(\sqrt{c_1}, \ldots, \sqrt{c_k})$ .
	- (ii) Determine the optimal rotation **M** according to the above procedure:  $\tilde{\Lambda} = \tilde{\Lambda}_0 \mathbf{M}$ .
	- (iii) Restore the original communalities:  $\Lambda = \mathbf{D}\tilde{\Lambda} = \mathbf{D}\tilde{\Lambda}_0\mathbf{M} = \mathbf{D}\mathbf{D}^{-1}\Lambda_0\mathbf{M} = \Lambda_0\mathbf{M}$ .

## **5. Determination of the chisquaremax solution**

The derivations in this section are again analogous to those for the varimax criterion to be found in Lawley and Maxwell (1971, pp 72). Let

 $\Lambda_0 = (\ell_{ir}) = (p \times k) = \text{ matrix of unrotated loadings,}$ 

$$
\Lambda_0^{\mathsf{T}} = (\boldsymbol{\ell}_1, \dots, \boldsymbol{\ell}_p) = (k \times p),
$$

 $\mathbf{M} = (k \times k) = (\mathbf{m}_1, ..., \mathbf{m}_k)$  orthogonal rotation matrix,

 $\Lambda = \Lambda_0 \mathbf{M} = (\lambda_{ir}) = (k \times p) = \text{matrix of rotated loadings.}$ 

We have  $\lambda_{ir} = \ell_i^T \mathbf{m}_r$ . The chisquaremax criterion is given by

$$
x_C = \sum_{i,r} \frac{\lambda_{ir}^4}{c_i d_r} = \sum_{i,r} \frac{(\boldsymbol{\ell}_i^{\mathsf{T}} \mathbf{m}_r)^4}{c_i d_r} \quad \text{where} \quad c_i = \sum_{r=1}^k \lambda_{ir}^2 \quad \text{and} \quad d_r = \sum_{i=1}^p \lambda_{ir}^2 \; .
$$

We are looking for the maximum of  $x_C$  under the side condition that  $M = (m_1, ..., m_k)$  is an orthogonal matrix. According to Lagrange's method we set

$$
y = x_C - 2\sum_r \sum_s a_{rs} (\mathbf{m}_r^{\mathsf{T}} \mathbf{m}_s - \delta_{rs}) \text{ with } \delta_{rs} = \begin{cases} 1 & \text{for } r = s \\ 0 & \text{for } r \neq s \end{cases}
$$

where  $A = (a_{rs}) = (k \times k)$  is the matrix of indeterminate multipliers with  $a_{rs} = a_{sr}$ . We have

$$
\frac{\partial y}{\partial \mathbf{m}_s} = \frac{\partial x_C}{\partial \mathbf{m}_s} - 4 \sum_r a_{rs} \mathbf{m}_r.
$$

Now

$$
\frac{\partial x_C}{\partial \mathbf{m}_s} = \sum_{i,r} \frac{1}{(c_i d_r)^2} \left( c_i d_r \frac{\partial}{\partial \mathbf{m}_s} (\boldsymbol{\ell}_i^{\mathsf{T}} \mathbf{m}_r)^4 - \lambda_{ir}^4 \frac{\partial}{\partial \mathbf{m}_s} (c_i d_r) \right)
$$

$$
= \sum_i \frac{1}{c_i d_s} \frac{\partial}{\partial \mathbf{m}_s} (\boldsymbol{\ell}_i^{\mathsf{T}} \mathbf{m}_s)^4 - \frac{e_s}{d_s^2} \frac{\partial d_s}{\partial \mathbf{m}_s} \quad \text{with} \quad e_s = \sum_i \frac{\lambda_{is}^4}{c_i}
$$

and

$$
\frac{\partial}{\partial \mathbf{m}_s} (\boldsymbol{\ell}_i^{\mathsf{T}} \mathbf{m}_s)^4 = 4(\boldsymbol{\ell}_i^{\mathsf{T}} \mathbf{m}_s)^3 \boldsymbol{\ell}_i = 4\lambda_{is}^3 \boldsymbol{\ell}_i
$$
  

$$
\frac{\partial d_s}{\partial \mathbf{m}_s} = \frac{\partial}{\partial \mathbf{m}_s} \sum_i \lambda_{is}^2 = \frac{\partial}{\partial \mathbf{m}_s} \sum_i (\boldsymbol{\ell}_i^{\mathsf{T}} \mathbf{m}_s)^2 = 2 \sum_i \lambda_{is} \boldsymbol{\ell}_i.
$$

So we obtain

$$
\frac{\partial x_C}{\partial \mathbf{m}_s} = \sum_i \frac{4\lambda_{is}^3}{c_i d_s} \boldsymbol{\ell}_i - 2 \frac{\boldsymbol{e}_s}{d_s^2} \sum_i \lambda_{is} \boldsymbol{\ell}_i = \left(\frac{4}{d_s} \sum_i \frac{\lambda_{is}^3}{c_i} - \frac{2\boldsymbol{e}_s}{d_s^2} \sum_i \lambda_{is}\right) \boldsymbol{\ell}_i.
$$

Taking all values of *s* into account we have

$$
\frac{\partial y}{\partial \mathbf{M}} = 4(\mathbf{B} - \mathbf{M}\mathbf{A})
$$

where

$$
\mathbf{B} = \mathbf{\Lambda}_0^{\mathsf{T}} \mathbf{C} = (k \times k) \quad \text{with} \quad \mathbf{C} = (c_{ir}) = (p \times k) \quad \text{and} \quad c_{ir} = \frac{\lambda_{ir}^3}{c_i d_r} - \frac{e_r}{2d_r^2} \lambda_{ir}.
$$

The condition  $\partial y / \partial A = 0$  is equivalent to the side condition that **M** has to be orthogonal. The orthogonal matrix **M** that maximizes  $x_C$  thus satisfies the equation  $MA = B$ , and A has to be symmetric and positive definite. Premultiplying by  $M^T$  gives  $A = M^T B = \Lambda^T C$  and we have

$$
a_{rr} = \sum_{i} \lambda_{ir} c_{ir} = \sum_{i} \frac{\lambda_{ir}^4}{c_i d_r} - \frac{1}{2d_r^2} \left( \sum_{j} \frac{\lambda_{jr}^4}{c_j} \right) \sum_{i} \lambda_{ir}^2 = \frac{1}{2} \sum_{i} \frac{\lambda_{ir}^4}{c_i d_r}
$$

and so

$$
trace(\mathbf{A}) = \sum_r a_{rr} = \frac{1}{2} \sum_{i,r} \frac{\lambda_{ir}^4}{c_i d_r} = \frac{1}{2} x_C.
$$

*Iterative procedure to determine M, A, and B:*

- 1. Start with  $\Lambda_0 = (\ell_{ir}) = (p \times k)$  and  $\mathbf{M}_1 = (k \times k) = \mathbf{I}_k$ .
- 2. Compute

$$
\Lambda_1 = \Lambda_0 \mathbf{M}_1 = (\lambda_{ir}) = (p \times k),
$$
  
\n
$$
\mathbf{C}_1 = (c_{ir}) = (p \times k) \text{ with } c_{ir} = \frac{\lambda_{ir}^3}{c_i d_r} - \frac{1}{2d_r^2} \left( \sum_j \frac{\lambda_{jr}^4}{c_j} \right) \lambda_{ir},
$$
  
\n
$$
\mathbf{B}_1 = \Lambda_0^{\mathsf{T}} \mathbf{C}_1 = (k \times k).
$$

- 3. Compute the singular value decomposition of  $\mathbf{B}_1$ :  $\mathbf{B}_1 = \mathbf{U}\mathbf{\Delta}\mathbf{V}^\mathsf{T}$  where  $\mathbf{U} = (k \times k)$  and  $\mathbf{V} = (k \times k)$  are orthogonal, and where  $\mathbf{\Delta} = diag(\delta_1, \dots, \delta_k)$  with  $\delta_r \geq 0$  for all *r*; set  $A_1 = V \Delta V^T$  and  $M_2 = UV^T$ .  $M_2$  is orthogonal and  $A_1$  is symmetric and positive definite in the regular case that all  $\delta_r > 0$ , and we have  $\mathbf{M}_2 \mathbf{A}_1 = (\mathbf{U} \mathbf{V}^\mathsf{T})(\mathbf{V} \mathbf{\Delta} \mathbf{V}^\mathsf{T}) = \mathbf{U} \mathbf{\Delta} \mathbf{V}^\mathsf{T} = \mathbf{B}_1$ .
- 4. Repeat the procedure (step 2 to 4) with  $M_2$  in place of  $M_1$  until convergence takes place.

The iterative procedure converges (generally) to a solution  $M$ ,  $A$  such that  $MA = B$  with  $M$  orthogonal and **A** symmetric and positive definite; the sum of the singular values ( $= trace(A_1)$ ) then converges to  $x_C/2$  where  $x_C$  is the maximum of the chisquare criterion. See section 6 for modifications if this procedure fails to converge.

## **6. Modification if the algorithm fails to converge**

It can happen that the iterative procedures described in the foregoing sections fail to converge. In order to show the problem and to describe a helpful modification we consider the algorithm for the chisquaremax solution in greater detail.

*Input:*  $\Lambda_0 = (p \times k)$ ,  $\varepsilon =$ bound for relative accuracy (e.g.  $\varepsilon = 10^{-9}$ ).

## *Output:*

 $M = (k \times k)$  orthogonal (= optimal rotation matrix),

 $\Lambda = \Lambda_0 \mathbf{M} = (p \times k)$  such that the chisquare criterion for  $\Lambda$  becomes maximal,

*iter* = number of necessery iterations to find the solution.

### *Algorithm:*

- 1. Start with  $\Lambda_0 = (\ell_{ir}) = (p \times k)$ ,  $\mathbf{M}_1 = (k \times k) = \mathbf{I}_k$  and  $\Lambda_1 = \Lambda_0 \mathbf{M}_1 = (\lambda_{ir}) = (p \times k)$ ; set  $x_1^{\text{old}} = 0$ ,  $x_2^{\text{old}} = 0$ .
- 2. Compute

$$
\mathbf{C}_{1} = (c_{ir}) = (p \times k) \text{ with } c_{ir} = \frac{\lambda_{ir}^{3}}{c_{i}d_{r}} - \frac{1}{2d_{r}^{2}} \left( \sum_{j=1}^{p} \frac{\lambda_{jr}^{4}}{c_{j}} \right) \lambda_{ir}, \ c_{i} = \sum_{r=1}^{k} \lambda_{ir}^{2}, \ d_{r} = \sum_{i=1}^{p} \lambda_{ir}^{2},
$$
  

$$
\mathbf{B}_{1} = \mathbf{\Lambda}_{0}^{\mathsf{T}} \mathbf{C}_{1} = (k \times k).
$$

- 3. Compute the singular value decomposition of  $\mathbf{B}_1$ :  $\mathbf{B}_1 = \mathbf{U}\Delta\mathbf{V}^\top$  where  $\mathbf{U} = (k \times k)$  and  $\mathbf{V} = (k \times k)$  are orthogonal, and where  $\Delta = diag(\delta_1, \ldots, \delta_k)$  with  $\delta_r \geq 0$  for all *r*.
	- Set  $A_1 = V \Delta V^T$  and  $M_2 = UV^T$ ;  $M_2$  is orthogonal and  $A_1$  is symmetric and positive definite in the regular case that all  $\delta_r > 0$ , and we have  $\mathbf{M}_2 \mathbf{A}_1 = (\mathbf{U} \mathbf{V}^\top)(\mathbf{V} \mathbf{\Delta} \mathbf{V}^\top) = \mathbf{U} \mathbf{\Delta} \mathbf{V}^\top = \mathbf{B}_1$ .
- 4. Compute

$$
\Lambda_2 = M_2 \Lambda_0 ,
$$

$$
x_1 = 2 \times trace(\mathbf{A}_1),
$$

 $x_2 = x_C (\Lambda_2)$  = chisquare criterion  $x_C$  for the matrix  $\Lambda_2$ .

If 
$$
\frac{|x_1 - x_1^{\text{old}}|}{x_1} < \varepsilon
$$
 and  $\frac{|x_2 - x_2^{\text{old}}|}{x_2} < \varepsilon$  and  $\frac{|x_1 - x_2|}{x_1} < \varepsilon$  then stop the iteration procedure.

5. Set  $x_1^{\text{old}} = x_1$ ,  $x_2^{\text{old}} = x_2$ , replace  $\Lambda_1$  by  $\Lambda_2$  and continue with step 2.

When the iteration procedure stops, set

 $M = M_2$ ,  $\Lambda = \Lambda_2$ , *iter* = number of iterations.

Now we give an example of the foregoing algorithm. Let

(6) 
$$
\Lambda_0 = \begin{pmatrix} 0.5 & 0.5 & 0 \\ 0.9 & 0 & 0.3 \\ 1 & 0 & 0 \\ 0 & 1 & 0 \\ 0 & 0 & 1 \end{pmatrix}
$$

and set the bound for the relative accuracy to  $\varepsilon = 10^{-9}$ . Then we find the results given in Table 1. This table shows that the algorithm finally flutters between two positions, the first one with  $(x_1, x_2) =$  $(2.747..., 2.649...)$  and the second one with  $(x_1, x_2) = (2.750..., 2.645...)$ . Thus the algorithm will never converge for the given relative accuracy of  $\varepsilon = 10^{-9}$  without some modification.

| iter | $x_1$           | $x_2$             |  |  |
|------|-----------------|-------------------|--|--|
| 1    | 2.749822213     | 2.730058156       |  |  |
| 2    | 751688844<br>2. | 2. .<br>730047592 |  |  |
| 3    | 2.750902428     | 2.731099610       |  |  |
| 4    | 2.752166652     | 2.729093874       |  |  |
| 5    | 2.751454734     | 2.728168484       |  |  |
| 6    | 2.752553821     | 2.724443517       |  |  |
| 7    | 751783373<br>2. | 2.722048335       |  |  |
| 8    | 2.752881199     | 2.716717826       |  |  |
| 9    | 2.751924311     | 2.713262696       |  |  |
| 10   | 2.753096960     | 2.706562010       |  |  |
|      |                 |                   |  |  |
| 100  | 2.750255585     | 2.645655537       |  |  |
| 101  | 2.747389294     | 2.649464918       |  |  |
| 102  | 2.750255585     | 2.645655537       |  |  |
| 103  | 2.747389294     | 2.649464918       |  |  |
| 104  | 2.750255585     | 2.645655537       |  |  |
| 105  | 747389294<br>2. | 2.649464918       |  |  |
| 106  | 750255585<br>2. | 2.645655537       |  |  |
| 107  | 747389294<br>2. | 2.649464918       |  |  |
| 108  | 2.<br>750255585 | 2.645655537       |  |  |
| 109  | 2.747389294     | 2.649464918       |  |  |
| 110  | 2.750255585     | 2.645655537       |  |  |
|      |                 |                   |  |  |
| 490  | 2.750255585     | 2.645655537       |  |  |
| 491  | 2.747389294     | 2.649464918       |  |  |
| 492  | 2.750255585     | 2.645655537       |  |  |
| 493  | 2.747389294     | 2.649464918       |  |  |
| 494  | 2.750255585     | 2.645655537       |  |  |
| 495  | 2.747389294     | 2.649464918       |  |  |
| 496  | 2.750255585     | 2.645655537       |  |  |
| 497  | 2.747389294     | 2.649464918       |  |  |
| 498  | 2.750255585     | 2.645655537       |  |  |
| 499  | 2.747389294     | 2.649464918       |  |  |
| 500  | 2.750255585     | 2.645655537       |  |  |
|      |                 |                   |  |  |

**Table 1:** Values of  $x_1 = 2 \times \text{trace}(\mathbf{A})$  and  $x_2 = x_C(\mathbf{\Lambda})$  in the first 500 iterations with  $\varepsilon = 10^{-9}$ 

We can overcome this problem by reducing the step width in the iterative procedure. Instead of

5. Set  $x_1^{\text{old}} = x_1$ ,  $x_2^{\text{old}} = x_2$ , replace  $\Lambda_1$  by  $\Lambda_2$ , and continue with step 2.

we use

5. Set  $x_1^{\text{old}} = x_1$ ,  $x_2^{\text{old}} = x_2$ , replace  $\Lambda_1$  by  $\gamma \Lambda_2 + (1 - \gamma) \Lambda_1$  with  $0 < \gamma \le 1$ , and continue with step 2.

For  $\gamma = 1$  we have the old procedure, but by choosing  $\gamma < 1$  we may be able to eliminate fluttering of the algorithm. We now try to find the solution for the above example with  $\gamma = 0.5$ . Table 2 shows that now the algorithm achieves the desired relative accuracy of  $\varepsilon = 10^{-9}$  in 24 iterations.

| iter        | $x_1$       | $x_2$       |  |  |
|-------------|-------------|-------------|--|--|
| $\mathbf 1$ | 2.749822213 | 2.730058156 |  |  |
| 2           | 2.745603243 | 2.751546198 |  |  |
| 3           | 2.748602501 | 2.751663762 |  |  |
| 4           | 2.750133293 | 2.751664495 |  |  |
| 5           | 2.750898898 | 2.751664514 |  |  |
| 6           | 2.751281706 | 2.751664515 |  |  |
| 7           | 2.751473111 | 2.751664515 |  |  |
| 8           | 2.751568813 | 2.751664515 |  |  |
| 9           | 2.751616664 | 2.751664515 |  |  |
| 10          | 2.751640590 | 2.751664515 |  |  |
| 11          | 2.751652552 | 2.751664515 |  |  |
| 12          | 2.751658534 | 2.751664515 |  |  |
| 13          | 2.751661524 | 2.751664515 |  |  |
| 14          | 2.751663020 | 2.751664515 |  |  |
| 15          | 2.751663767 | 2.751664515 |  |  |
| 16          | 2.751664141 | 2.751664515 |  |  |
| 17          | 2.751664328 | 2.751664515 |  |  |
| 18          | 2.751664422 | 2.751664515 |  |  |
| 19          | 2.751664468 | 2.751664515 |  |  |
| 20          | 2.751664492 | 2.751664515 |  |  |
| 21          | 2.751664503 | 2.751664515 |  |  |
| 22          | 2.751664509 | 2.751664515 |  |  |
| 23          | 2.751664512 | 2.751664515 |  |  |
| 24          | 2.751664514 | 2.751664515 |  |  |

**Table 2:** Values of  $x_1 = 2 \times \text{trace}(\mathbf{A})$  and  $x_2 = x_C(\mathbf{\Lambda})$  with  $\varepsilon = 10^{-9}$  and  $\gamma = 0.5$ 

In Table 3 the the results of the chisquaremax solution are presented together with the corresponding results for the quartimax and varimax solution. The chisquaremax procedure achieves the maximum 2.752 of the chisquare criterion  $x_C$  in 24 iterations with  $\gamma = 0.5$ , the quartimax procedure achieves the maximum 4.364 of the quartimax criterion  $x_0$  (with Kaiser normalization) in 9 iterations (with the standard value  $\gamma = 1$ ), and the varimax procedurer achieves the maximum 2.508 of the varimax criterion  $x_V$  (with Kaiser normalization) in 11 iterations (with the standard value  $\gamma = 1$ ). One can see that the resulting loading matrix is approximately the same for all three procedures. Programs in Maple (very detailed) and R that compute the given solutions are to be found in the Appendix A4 and A5.

|                     | before rotation          |                                                                                                    |                                                                                     | after rotation                                                                                                    |                                                                                                    |                                                                                                    |  |  |
|---------------------|--------------------------|----------------------------------------------------------------------------------------------------|-------------------------------------------------------------------------------------|----------------------------------------------------------------------------------------------------|----------------------------------------------------------------------------------------------------|----------------------------------------------------------------------------------------------------|--|--|
|                     | Id.<br>loadings<br>$c_i$ |                                                                                                    | Quartimax                                                                           | Varimax                                                                                                    |                                                                                                    |                                                                                                    |  |  |
| Loading matrix      | 2<br>4                   | 0.5<br>0.5<br>0.0<br>0.3<br>0.9<br>0.0<br>1.0<br>0.0<br>0.0<br>0.0<br>0.0<br>1.0<br>0.0<br>0.0<br>1.0 | $\pm 0.5$<br>$\begin{array}{cc} 0.9 \end{array}$<br>1.0<br>1.0<br>$\frac{1}{2}$ 1.0 | 0.497<br>$-0.041$<br>0.501<br>0.924<br>$-0.000$<br>0.216<br>$-0.002$<br>1,000<br>0.010<br>0.996<br>$0.092 - 0.010$<br>0.996<br>0.003<br>$-0.091$ | 0.473<br>0.525<br>$-0.031$<br>0.918<br>0.235<br>0.044<br>0.999<br>0.010<br>$-0.050$<br>0.997<br>0.072<br>$-0.006$<br>0.996<br>0.051<br>$-0.071$ | 0.496<br>0.502<br>$-0.040$<br>0.222<br>0.922<br>0.002<br>1.000<br>0.006<br>$-0.004$<br>0.996<br>$-0.005$<br>0.085<br>$-0.085$<br>0.996<br>0.004 |  |  |
| $d_1, d_2, d_3$     |                          | $2.06$ 1.25 1.09 4.4                                                                                  |                                                                                     | 1.048<br>2.100<br>1.251                                                                                                    | 1.056<br>1.277<br>2.067                                                                                                    | 2.097<br>1.252<br>1.051                                                                                                    |  |  |
| Quartimax criterion | 4.320                    |                                                                                                    | 4.364(9)                                                                            | 4.354                                                                                                    | 4.364                                                                                                    |                                                                                                    |  |  |
| Varimax criterion   | 2.476                    |                                                                                                    | 2.498                                                                               | 2.508(11)                                                                                                    | 2.499                                                                                                    |                                                                                                    |  |  |
| Chisquare criterion | 2.726                    |                                                                                                    | 2.751<br>2.745                                                                      |                                                                                                    | 2.752(24/0.5)                                                                                                    |                                                                                                    |  |  |

**Table 3:** Quartimax, varimax and chisquaremax solution for inital loading matrix (6)

Quartimax: With  $\gamma = 1$  monotonous convergence from below for *trace*(**A**) and  $x_Q(\Lambda)$  in 9 iterations.

Varimax: With  $\gamma = 1$  monotonous convergence from below for *trace*(**A**) and  $x_V(\Lambda)$  in 11 iterations.

Chisquare: With  $\gamma = 1$  no convergence (see Table 1);

with  $\gamma = 0.5$  monotonous convergence from below for *trace*(A) and  $x_C(\Lambda)$  (beginning with iteration 2) in 24 iterations (see Table 2).

The quartimax and chisquare solutions are nearly identical, but the varimax solution is also not very different.

## **7. Examples**

*a) Eight physical variables* (cf. Harman, 1976, p.22 and p.254)

In this example the following eight variables of 305 girls from seven to seventeen years of age are measurred:

- 1. Height
- 2. Arm span
- 3. Length of forearm
- 4. Length of lower leg
- 5. Weight
- 6. Bitrochanteric diameter
- 7. Chest girth
- 8. Chest width

We consider the factorial model with two factors. Table 4 gives the results with the three rotation procedures. We can see that the quartimax and varimax solutions are nearly identical, but also the chisquare solution is not very different.

## *b) Box problem of Thurstone* (cf. Thurstone, 1947, p. 369-371)

Measurements of a random collection of thirty boxes were made; the three dimensions  $x, y, z$  were recorded for each box, and a list of 26 score functions (variables) was then prepared:

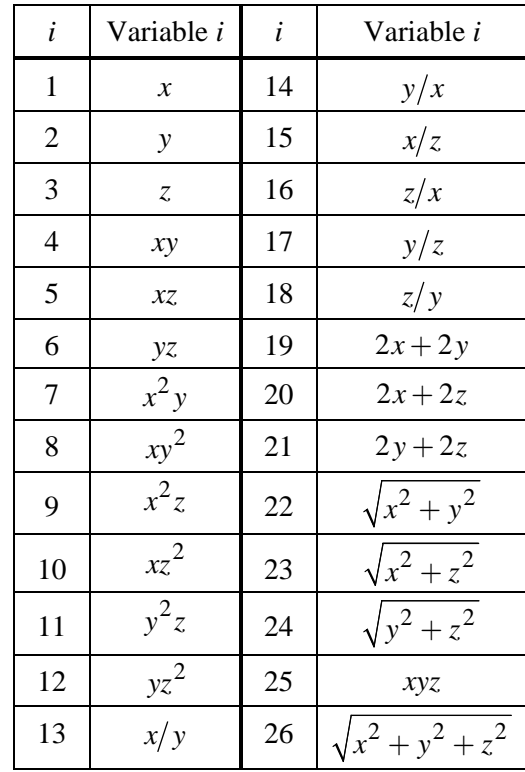

For example, variable 4 consisted of the area *xy* of one side of the box. As in the classical model of factor analysis (see section 1) the variables are connected with the unknown factors in a linear way, and as only a few of the variables in our example are linearly connected with  $x, y, z$  we cannot expect to find a rotation procedure that explains our 26 variables by the obvious physical factors  $x, y, z$ . Table 5 shows that the quartimax and the chisquare solution are nearly identical, but also the varimax solution is not very different.

## *c) Twenty-four psychological tests* (cf. Harman, 1976, p.123 and p.215)

Twenty-four psychological tests were given to 145 seventh and eighth grade school children in a suburb of Chicago. Here is the list of these tests (variables):

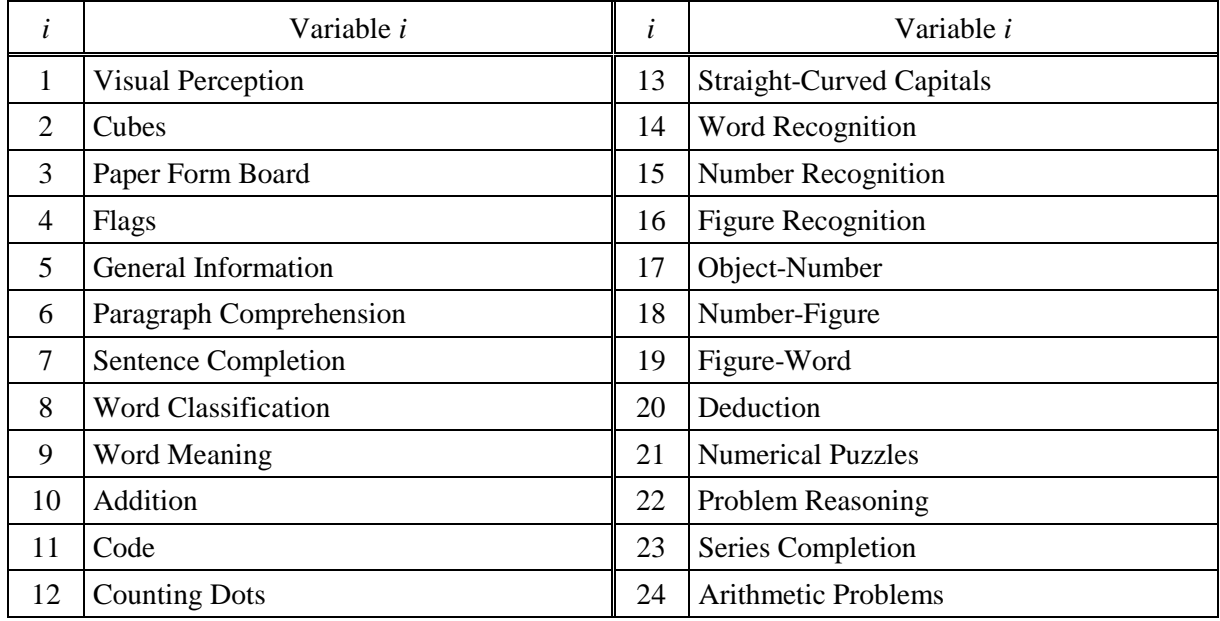

We consider the factorial model with four factors. Table 6 shows that the chisquare solution is close to the varimax solution; the quartimax solution shows a clear tendency to a general factor ( $d_1 = 6.511$  clearly larger than  $d_2$ ,  $d_3$ ,  $d_4$ ).

## *d) Thirteen psychological tests* (cf. Harman, 1976, p.172)

The first thirteen of the twenty-four psychological tests (see the foregoing example) are considered here, and the factorial model takes into account only three factors. Table 7 shows that the chisquare solution is close to the quartimax solution, but also the varimax solution is not very different.

*e) Change of scale* (cf. Hechenbichler, 1999, Veränderungsskalen-Datensatz, pp 140-150 and 166-196) A questionnaire with 32 items is given to 165 people addicted to drugs, and a factorial model with four factors is considered. Table 8 shows that the three solutions are very similar.

## *f) Jealousy data* (cf. Hechenbichler, 1999, Eifersuchtsdaten, pp 150-162 and 197-211)

A questionnaire with 39 items is given to 141 people from fifteen to fourty years of age, and a factorial model with eight factors is considered. Table 9 shows that the chisquare solution is similar to the varimax solution; the quartimax solution shows a clear tendency to a general factor ( $d_1 = 6.609$  clearly larger than  $d_2, ..., d_8$ .

## **8. Conclusion**

On the basis of our theoretical considerations in section 2 we expect that the quartimax solution (with and without Kaiser normalization) can show a tendency to a general factor whereas the varimax solution (with and without Kaiser normalization) can show a tendency to homogenous factors (measured with the colums sums  $d_1, \ldots, d_k$ ). The chisquare solution does not show this asymmetry, and our examples confirm this conjecture although the difference between the three solutions is often very small. The nice properties of the criterion  $x_C$  remain unchanged with oblique transformations. So we can expect that this criterion will be a good alternative to the well known criteria not only with orthogonal but also with oblique transformations.

|                     | before rotation       |                                                                                                    |                                                                          | after rotation                                                                                                    |                                                                                                    |                                                                                                    |  |
|---------------------|-----------------------|----------------------------------------------------------------------------------------------------|--------------------------------------------------------------------------|----------------------------------------------------------------------------------------------------|----------------------------------------------------------------------------------------------------|----------------------------------------------------------------------------------------------------|--|
|                     | Id.                   | loadings                                                                                                    | $c_i$                                                                    | Quartimax                                                                                                    | Varimax                                                                                                    | Chisquaremax                                                                                                    |  |
| Loading matrix      | 3<br>4<br>5<br>6<br>8 | 0.332<br>0.853<br>0.261<br>0.906<br>0.237<br>0.874<br>0.302<br>0.846<br>0.175<br>0.926<br>0.140<br>0.788<br>0.082<br>0.760<br>0.667<br>0.216 | 0.838<br>0.889<br>:0.820<br>0.807<br>0.888<br>: 0.641<br>:0.584<br>0.492 | 0.873<br>0.275<br>0.201<br>0.921<br>0.888<br>0.179<br>0.864<br>0.246<br>0.235<br>0.913<br>0.191<br>0.777<br>0.132<br>0.753<br>0.259<br>0.651 | 0.872<br>0.278<br>0.921<br>0.204<br>0.887<br>0.182<br>0.863<br>0.248<br>0.233<br>0.913<br>0.189<br>0.778<br>0.753<br>0.130<br>0.257<br>0.652 | 0.882<br>0.245<br>0.169<br>0.927<br>0.149<br>0.893<br>0.872<br>0.216<br>0.266<br>0.904<br>0.218<br>0.770<br>0.748<br>0.157<br>0.281<br>0.642 |  |
| $d_1, d_2, d_3$     |                       | 3.132<br>2.827                                                                                                    | :5.958                                                                   | 3.322<br>2.636                                                                                                    | 2.645<br>3.313                                                                                                    | 3.418<br>2.540                                                                                                    |  |
| Quartimax criterion | 6.981                 |                                                                                                    |                                                                          | 7.016(11)                                                                                                    | 7.016                                                                                                    | 7.007                                                                                                    |  |
| Varimax criterion   | 2.969                 |                                                                                                    |                                                                          | 3.016                                                                                                    | 3.016(25/0.5)                                                                                                    | 3.000                                                                                                    |  |
| Chisquare criterion | 1.738                 |                                                                                                    |                                                                          | 1.758                                                                                                    | 1.758                                                                                                    | 1.761(10)                                                                                                    |  |

**Table 4:** Eight Physical Variables (cf. Harman, 1976, p.254)

- Quartimax: With  $\gamma = 1$  monotonous convergence from below for *trace*(**A**) and  $x<sub>O</sub>(**Λ**)$  in 11 iterations.
- Varimax: With  $\gamma = 1$  monotonous convergence from below for *trace*(**A**) and  $x_V(\Lambda)$  in 273 iterations with  $\gamma = 0.5$  monotonous convergence from below for *trace*(**A**) and  $x_V(\Lambda)$  in 25 iterations.
- Chisquare: With  $\gamma = 1$  monotonous convergence from below for *trace*(A) and  $x_C(\Lambda)$  in 10 iterations.

The quartimax and varimax solutions are nearly identical, but also the chisquare solution is not very different.

|                     | before rotation                                                                                                    |                                                                                                    | after rotation                                                                                                    |                                                                                                    |                                                                                                    |  |
|---------------------|----------------------------------------------------------------------------------------------------|----------------------------------------------------------------------------------------------------|----------------------------------------------------------------------------------------------------|----------------------------------------------------------------------------------------------------|----------------------------------------------------------------------------------------------------|--|
|                     | Id.<br>loadings                                                                                                    | $c_i$                                                                                                    | Quartimax                                                                                                    | Varimax                                                                                                    | Chisquaremax                                                                                                    |  |
| Loading matrix      | 0.33<br>$0.65 - 0.67$<br>1<br>2<br>0.74<br>0.53<br>0.37<br>3<br>0.75<br>$0.06 - 0.64$<br>$\overline{4}$<br>$0.87 - 0.04$<br>0.48<br>5<br>$-0.40 - 0.24$<br>0.88<br>6<br>$0.41 - 0.20$<br>0.89<br>7<br>0.84<br>$-0.35$<br>0.43<br>8<br>0.22<br>0.43<br>0.86<br>9<br>0.83<br>$-0.55$<br>$-0.03$<br>$-0.26$<br>0.85<br>$-0.44$<br>10<br>11<br>0.86<br>0.49<br>$-0.01$<br>12<br>0.87<br>$0.29 - 0.38$<br>13<br>$-0.98 - 0.09$<br>$-0.07$<br>14<br>0.07<br>0.98<br>0.09<br>15<br>$-0.05$<br>$-0.55$<br>0.80<br>$0.55 - 0.80$<br>16<br>0.05<br>0.00<br>0.49<br>17<br>0.85<br>18<br>0.00<br>$-0.49$<br>$-0.85$<br>0.86<br>0.05<br>19<br>0.48<br>20<br>0.87<br>$-0.39 - 0.32$<br>21<br>0.90<br>$0.40 - 0.19$<br>22<br>0.85<br>0.05<br>0.47<br>23<br>0.86<br>$-0.34 - 0.32$<br>24<br>0.89<br>$0.39 - 0.16$<br>25<br>$-0.01$<br>0.01<br>0.99<br>26<br>0.96<br>$0.10 - 0.02$ | 0.98<br>0.97<br>0.98<br>0.99<br>0.99<br>1.00<br>1.00<br>0.97<br>0.99<br>0.98<br>0.98<br>0.99<br>0.97<br>0.97<br>0.94<br>0.94<br>0.96<br>0.96<br>0.97<br>1.00<br>1.00<br>0.95<br>0.96<br>0.97<br>0.98<br>0.93 | $0.60 - 0.29$<br>0.73<br>$0.61 - 0.05$<br>0.77<br>0.76<br>$-0.42 - 0.47$<br>0.86<br>0.27<br>0.42<br>0.86<br>$-0.49$<br>0.14<br>$-0.38$<br>0.92<br>0.13<br>0.81<br>0.01<br>0.59<br>0.87<br>0.42<br>0.21<br>0.80<br>$-0.45$<br>0.39<br>$-0.52$<br>$-0.10$<br>0.84<br>0.89<br>0.32<br>$-0.30$<br>0.89<br>$-0.08$<br>$-0.43$<br>0.60<br>$-0.13$<br>$-0.77$<br>$0.77 - 0.60$<br>0.13<br>$-0.09$<br>0.15<br>0.96<br>0.09<br>$-0.15 - 0.96$<br>0.02<br>0.94<br>0.29<br>$-0.02$<br>$-0.94$<br>$-0.29$<br>0.86<br>0.33<br>0.36<br>0.85<br>$-0.54$<br>0.07<br>0.92<br>$-0.37$<br>0.13<br>0.85<br>0.33<br>0.35<br>0.84<br>$-0.50$<br>0.04<br>0.91<br>$0.14 - 0.34$<br>0.99<br>$-0.04$<br>0.06<br>$0.02 - 0.04$<br>0.96 | 0.76<br>$0.53 - 0.35$<br>0.82<br>0.54<br>0.00<br>0.74<br>$-0.49$<br>$-0.43$<br>0.85<br>0.18<br>0.48<br>0.80<br>$-0.57$<br>0.18<br>0.04<br>$-0.32$<br>0.95<br>0.64<br>0.77<br>$-0.08$<br>0.27<br>0.89<br>0.33<br>0.72<br>$-0.53$<br>0.43<br>$-0.60$<br>$-0.06$<br>0.79<br>0.93<br>0.23<br>$-0.24$<br>$0.90 - 0.16$<br>$-0.38$<br>$-0.24 - 0.76$<br>0.58<br>0.24<br>0.76<br>$-0.58$<br>$-0.14$<br>0.14<br>0.95<br>$-0.14$<br>0.14<br>$-0.95$<br>0.09<br>0.93<br>0.30<br>$-0.09$<br>$-0.93$<br>$-0.30$<br>0.24<br>0.86<br>0.42<br>$-0.62$<br>0.79<br>0.12<br>0.95<br>0.04<br>$-0.31$<br>0.85<br>0.24<br>0.41<br>0.79<br>$-0.58$<br>0.08<br>0.06<br>0.94<br>$-0.28$<br>$0.97 - 0.13$<br>0.12<br>$0.96 - 0.07$<br>0.02 | $0.58 - 0.30$<br>0.74<br>0.78<br>0.59<br>$-0.04$<br>0.76<br>$-0.44$<br>$-0.45$<br>0.86<br>0.25<br>0.44<br>0.84<br>$-0.51$<br>0.16<br>0.93<br>0.10<br>$-0.36$<br>0.80<br>$-0.01$<br>0.61<br>0.22<br>0.87<br>0.40<br>$-0.47$<br>0.41<br>0.77<br>0.83<br>$-0.54$<br>$-0.08$<br>0.90<br>0.30<br>$-0.28$<br>0.90<br>$-0.10$<br>$-0.41$<br>$-0.77$<br>$-0.16$<br>0.60<br>0.16<br>0.77<br>$-0.60$<br>$-0.11$<br>0.95<br>0.15<br>$0.11 - 0.15$<br>$-0.95$<br>0.04<br>0.28<br>0.94<br>$-0.04$<br>$-0.28$<br>$-0.94$<br>0.86<br>0.31<br>0.38<br>0.83<br>$-0.56$<br>0.10<br>0.94<br>$-0.35$<br>0.10<br>0.85<br>0.31<br>0.37<br>$-0.52$<br>0.83<br>0.06<br>0.92<br>0.12<br>$-0.32$<br>0.98<br>$-0.06$<br>0.09<br>0.97<br>$-0.00 - 0.01$ |  |
| $d_1, d_2, d_3$     | 14.69<br>5.53<br>5.15:                                                                                                    | 25.37                                                                                                    | 5.52<br>5.16<br>14.69                                                                                                    | 5.64<br>14.52<br>5.21                                                                                                    | 14.66<br>5.53<br>5.18                                                                                                    |  |
| Quartimax criterion | 16.988                                                                                                    |                                                                                                    | 17.381 (83)                                                                                                    | 17.277                                                                                                    | 17.372                                                                                                    |  |
| Varimax criterion   | 6.011                                                                                                    |                                                                                                    | 6.398                                                                                                    | 6.417(77)                                                                                                    | 6.407                                                                                                    |  |
| Chisquare criterion | 1.757                                                                                                    |                                                                                                    | 1.822                                                                                                    | 1.820                                                                                                    | 1.823(48)                                                                                                    |  |

**Table 5:** Box problem of Thurstone (cf. Thurstone, 1947, p.371)

With  $\gamma = 1$  monotonous convergence from below for *trace*(**A**) and the criteria  $x_O, x_V, x_C$  for all three procedures.

The quartimax and chisquare solutions are nearly identical, but also the varimax solution is not very different.

|                     | before rotation                                                                                                    |                                                                                                    |                                                                                                    | after rotation                                                                                                    |                                                                                                    |                                                                                                    |  |  |
|---------------------|----------------------------------------------------------------------------------------------------|----------------------------------------------------------------------------------------------------|----------------------------------------------------------------------------------------------------|----------------------------------------------------------------------------------------------------|----------------------------------------------------------------------------------------------------|----------------------------------------------------------------------------------------------------|--|--|
|                     | Id                                                                                                    | loadings                                                                                                    | $c_i$                                                                                                    | Quartimax                                                                                                    | Varimax                                                                                                    | Chisquaremax                                                                                                    |  |  |
| Loading matrix      | $\mathbf{1}$<br>2<br>3<br>5<br>6<br>7<br>8<br>9<br>10<br>11<br>12<br>13<br>14<br>15<br>16<br>17<br>18<br>19<br>20<br>21<br>22<br>23<br>24 | 0.601<br>0.019<br>0.388<br>0.221<br>0.372<br>$-0.025$<br>0.252<br>0.132<br>$-0.117$<br>0.388<br>0.413<br>0.144<br>$-0.100$<br>0.254<br>0.192<br>0.487<br>0.691<br>$-0.304 - 0.279$<br>0.035<br>0.690<br>$-0.409$<br>$-0.076$<br>$-0.200$<br>0.677<br>$-0.409 - 0.292$<br>0.084<br>$0.674 - 0.189 - 0.099$<br>0.122<br>$-0.454 - 0.212$<br>$-0.080$<br>0.697<br>$0.534 - 0.486$<br>0.092<br>0.476<br>$0.332 - 0.142 - 0.090$<br>0.558<br>0.472<br>0.256<br>$0.508 - 0.139$<br>0.602<br>0.244<br>0.295<br>0.028<br>0.058<br>0.423<br>0.015<br>$-0.415$<br>0.089<br>$0.097 - 0.362$<br>0.394<br>0.510<br>0.095<br>$0.347 - 0.249$<br>0.466<br>$0.197 - 0.004 - 0.381$<br>0.515<br>0.312<br>$0.152 - 0.147$<br>0.089<br>$0.109 - 0.150$<br>0.443<br>0.614<br>$-0.118$<br>$0.126 - 0.038$<br>0.589<br>0.227<br>0.057<br>0.123<br>0.608<br>$-0.107$<br>$0.127 - 0.038$<br>$-0.044$<br>0.138<br>0.687<br>0.098<br>$0.177 - 0.212 - 0.017$<br>0.651 | 0.561<br>0.220<br>0.356<br>0.349<br>0.649<br>0.689<br>0.718<br>0.515<br>0.743<br>0.756<br>0.450<br>0.566<br>0.510<br>0.355<br>0.304<br>0.452<br>0.401<br>0.407<br>0.239<br>0.408<br>0.417<br>0.399<br>0.503<br>0.500 | $-0.123 - 0.029$<br>$-0.107$<br>0.730<br>$-0.060 - 0.053 - 0.070$<br>0.457<br>$-0.082 - 0.190 - 0.097$<br>0.551<br>0.573<br>$0.017 - 0.068 - 0.123$<br>0.532<br>0.591<br>0.123<br>0.033<br>0.547<br>$0.614 - 0.026$<br>0.115<br>0.525<br>0.661<br>$0.063 - 0.039$<br>0.598<br>0.380<br>0.112<br>$-0.032$<br>0.549<br>0.654<br>$-0.050$<br>0.110<br>0.246<br>0.118<br>0.816<br>0.127<br>0.430<br>0.050<br>0.439<br>0.264<br>$-0.119$<br>0.622<br>$-0.045$<br>0.404<br>$-0.027$<br>0.369<br>0.599<br>$-0.120$<br>0.323<br>0.107<br>0.040<br>0.487<br>0.017<br>0.018<br>0.336<br>0.436<br>0.556<br>$-0.135 - 0.077$<br>0.345<br>0.357<br>0.038<br>0.170<br>0.494<br>0.496<br>0.223<br>0.300<br>$-0.149$<br>0.007<br>0.070<br>0.242<br>0.419<br>0.603<br>$0.172 - 0.024$<br>0.120<br>0.571<br>$-0.026$<br>0.297<br>0.038<br>$0.162 - 0.018$<br>0.121<br>0.598<br>0.126<br>0.019<br>0.694<br>0.070<br>0.502<br>0.222<br>0.409<br>0.179 | 0.689<br>0.187<br>0.159<br>0.160<br>0.436<br>0.083<br>0.117<br>0.097<br>0.570<br>$-0.019$<br>0.135<br>0.109<br>0.099<br>0.233<br>0.527<br>0.079<br>0.739<br>0.150<br>0.185<br>0.214<br>0.767<br>0.204<br>0.067<br>0.234<br>0.806<br>0.196<br>0.154<br>0.075<br>0.242<br>0.570<br>0.338<br>0.132<br>0.042<br>0.227<br>0.806<br>0.200<br>0.169<br>$-0.117$<br>0.829<br>0.166<br>0.180<br>0.119<br>0.513<br>0.374<br>0.717<br>0.019<br>0.210<br>0.087<br>0.188<br>0.437<br>0.526<br>0.082<br>0.198<br>0.050<br>0.081<br>0.554<br>0.122<br>0.074<br>0.116<br>0.519<br>0.068<br>0.409<br>0.062<br>0.526<br>0.143<br>0.062<br>0.219<br>0.573<br>0.026<br>0.293<br>0.336<br>0.456<br>0.149<br>0.239<br>0.162<br>0.365<br>0.377<br>0.402<br>0.118<br>0.300<br>0.174<br>0.380<br>0.438<br>0.222<br>0.366<br>0.399<br>0.123<br>0.301<br>0.500<br>0.244<br>0.369<br>0.238<br>0.371<br>0.157<br>0.496<br>0.304 | 0.714<br>0.108<br>0.172<br>0.102<br>0.124<br>0.447<br>0.033<br>0.060<br>0.143<br>$0.569 - 0.083$<br>0.065<br>0.240<br>0.537<br>0.036<br>0.030<br>0.211<br>0.089<br>0.750<br>0.184<br>0.781<br>0.219<br>0.037<br>0.173<br>0.011<br>0.812<br>0.210<br>0.121<br>0.580<br>0.070<br>0.367<br>0.197<br>0.165<br>0.819<br>0.212<br>0.011<br>0.141<br>0.189<br>$-0.014$<br>0.837<br>0.209<br>0.199<br>0.341<br>0.500<br>0.035<br>0.294<br>0.054<br>0.689<br>0.200<br>0.496<br>0.472<br>0.029<br>0.232<br>0.093<br>0.082<br>0.535<br>0.154<br>0.156<br>0.068<br>0.501<br>0.101<br>0.446<br>0.023<br>0.492<br>0.180<br>0.122<br>0.219<br>0.553<br>0.058<br>0.358<br>0.309<br>0.425<br>0.173<br>0.278<br>0.138<br>0.335<br>0.397<br>0.428<br>0.072<br>0.249<br>0.194<br>0.439<br>0.394<br>0.176<br>0.386<br>0.426<br>0.077<br>0.250<br>0.536<br>0.185<br>0.178<br>0.387<br>0.395<br>0.228<br>0.258<br>0.475 |  |  |
| $d_1, , d_4$        |                                                                                                    | 1.681 1.228<br>0.911<br>7.645                                                                                                    | 11.464                                                                                                    | 1.813 1.173<br>6.511<br>1.967                                                                                                    | 3.649<br>2.870<br>2.657<br>2.288                                                                                                    | 3.359<br>2.358<br>1.861<br>3.886                                                                                                    |  |  |
| Quartimax criterion | 13.597                                                                                                    |                                                                                                    |                                                                                                    | 14.271<br>14.928 (47)                                                                                                    |                                                                                                    | 14.357                                                                                                    |  |  |
| Varimax criterion   | 1.802                                                                                                    |                                                                                                    |                                                                                                    | 4.851<br>8.189(10)                                                                                                    |                                                                                                    | 7.991                                                                                                    |  |  |
| Chisquare criterion | 1.465                                                                                                    |                                                                                                    |                                                                                                    | 2.190                                                                                                    | 2.419                                                                                                    | 2.441(13)                                                                                                    |  |  |

**Table 6:** Twenty-four psychological tests (cf. Harman, 1976, p.215)

With  $\gamma = 1$  monotonous convergence from below for *trace*(**A**) and the criteria  $x<sub>O</sub>$ ,  $x<sub>V</sub>$ ,  $x<sub>C</sub>$  for all three procedures.

The chisquare solution is close to the varimax solution; the quartimax solution shows a clear tendency to a general factor  $(d_1 = 6.511$  clearly larger than  $d_2, d_3, d_4$ ).

|                     | before rotation                                                                |                                                                                                    |                                                                                                    | after rotation                                                                                                    |                                                                                                    |                                                                                                    |  |
|---------------------|--------------------------------------------------------------------------------|----------------------------------------------------------------------------------------------------|----------------------------------------------------------------------------------------------------|----------------------------------------------------------------------------------------------------|----------------------------------------------------------------------------------------------------|----------------------------------------------------------------------------------------------------|--|
|                     | Id.                                                                            | loadings                                                                                                    | $c_i$                                                                                                    | Quartimax                                                                                                    | Varimax                                                                                                    | Chisquaremax                                                                                                    |  |
| Loading matrix      | 1<br>$\overline{c}$<br>3<br>4<br>5<br>6<br>7<br>8<br>9<br>10<br>11<br>12<br>13 | $-0.060 - 0.443$<br>0.607<br>0.355<br>$0.038 - 0.266$<br>$0.148 - 0.429$<br>0.418<br>0.478<br>$0.083 - 0.287$<br>0.729<br>0.257<br>0.244<br>0.707<br>0.354<br>0.167<br>0.721<br>0.257<br>0.367<br>0.705<br>0.197<br>0.062<br>0.698<br>0.409<br>0.252<br>0.455<br>$-0.482$<br>0.399<br>$0.537 - 0.390$<br>0.145<br>$0.487 - 0.553$<br>0.033<br>$0.674 - 0.368 - 0.135$ | : 0.568<br>: 0.198<br>: 0.381<br>: 0.318<br>: 0.657<br>: 0.653<br>10.721<br>: 0.540<br>: 0.718<br>: 0.599<br>: 0.461<br>: 0.544<br>: 0.608 | $0.205 - 0.219 - 0.691$<br>$0.157 - 0.065 - 0.411$<br>$0.041 - 0.585$<br>0.190<br>$0.260 - 0.080 - 0.494$<br>$0.767 - 0.198 - 0.171$<br>$0.771 - 0.085 - 0.227$<br>$0.827 - 0.105 - 0.157$<br>$0.637 - 0.187 - 0.313$<br>$0.832 - 0.058 - 0.151$<br>$0.236 - 0.728$<br>0.115<br>$0.233 - 0.621 - 0.146$<br>$0.059 - 0.704 - 0.214$<br>$0.220 - 0.592 - 0.457$ | $0.166 - 0.240 - 0.695$<br>0.136<br>$-0.079 - 0.416$<br>$0.022 - 0.594$<br>0.166<br>0.235<br>$-0.100 - 0.503$<br>$0.751 - 0.231 - 0.199$<br>$0.756 - 0.120 - 0.258$<br>$0.815 - 0.141 - 0.190$<br>$0.615 - 0.218 - 0.337$<br>$0.822 - 0.094 - 0.185$<br>$0.212 - 0.734$<br>0.120<br>$0.202 - 0.632 - 0.143$<br>$0.022 - 0.709 - 0.202$<br>$0.177 - 0.609 - 0.454$ | $0.233 - 0.214 - 0.684$<br>$0.173 - 0.062 - 0.405$<br>0.214<br>$0.045 - 0.577$<br>$0.280 - 0.077 - 0.483$<br>$0.774 - 0.196 - 0.142$<br>$0.779 - 0.083 - 0.197$<br>$0.833 - 0.104 - 0.125$<br>$0.650 - 0.185 - 0.289$<br>$0.837 - 0.056 - 0.118$<br>$0.232 - 0.728$<br>0.119<br>$0.239 - 0.620 - 0.141$<br>$0.068 - 0.702 - 0.216$<br>$0.238 - 0.589 - 0.452$ |  |
| $d_1, d_2, d_3$     |                                                                                | 1.392<br>4.620<br>0.954                                                                                                    | 6.965                                                                                                    | 3.299<br>1.917 1.749                                                                                                    | 2.031 1.833<br>3.101                                                                                                    | 1.905 1.657<br>3.404                                                                                                    |  |
| Quartimax criterion |                                                                                | 7.298                                                                                                    |                                                                                                    | 9.799(29)                                                                                                    | 9.773                                                                                                    | 9.791                                                                                                    |  |
| Varimax criterion   | 0.947                                                                          |                                                                                                    |                                                                                                    | 5.343                                                                                                    | 5.384(16)                                                                                                    | 5.290                                                                                                    |  |
| Chisquare criterion | 1.296                                                                          |                                                                                                    |                                                                                                    | 2.240                                                                                                    | 2.226                                                                                                    | 2.242(16)                                                                                                    |  |

**Table 7:** Thirteen psychological tests (cf. Harman, 1976, p.172)

With  $\gamma = 1$  monotonous convergence from below for *trace*(**A**) and the criteria  $x_Q, x_V, x_C$  for all three procedures.

The chisquare solution is close to the quartimax solution, but also the varimax solution is not very different.

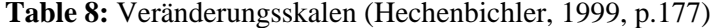

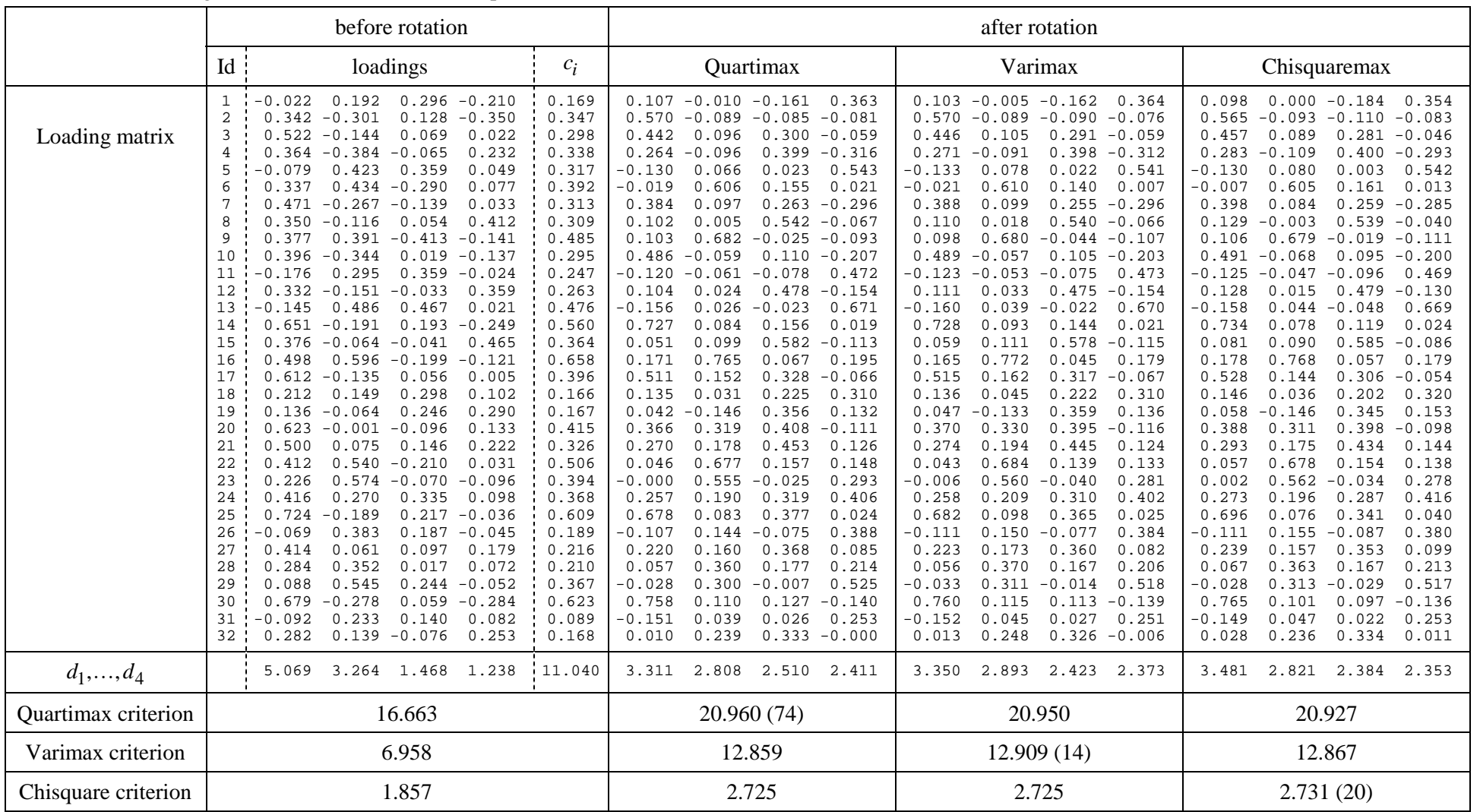

With  $\gamma = 1$  monotonous convergence from below for *trace*(**A**) and the criteria  $x_Q, x_V, x_C$  for all three procedures.

The results for all three procedures are very similar.

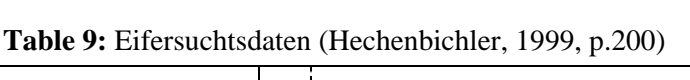

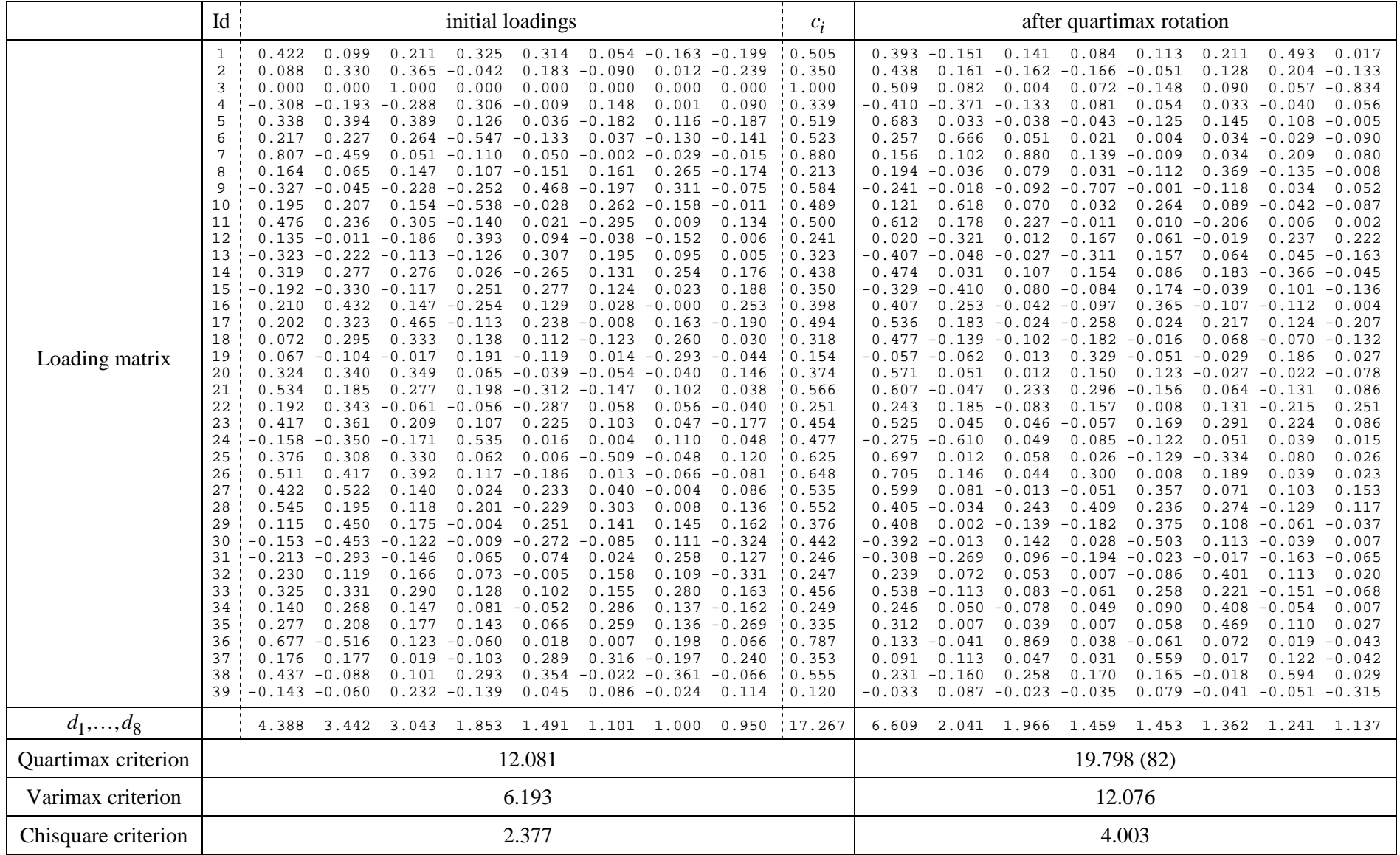

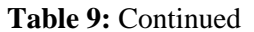

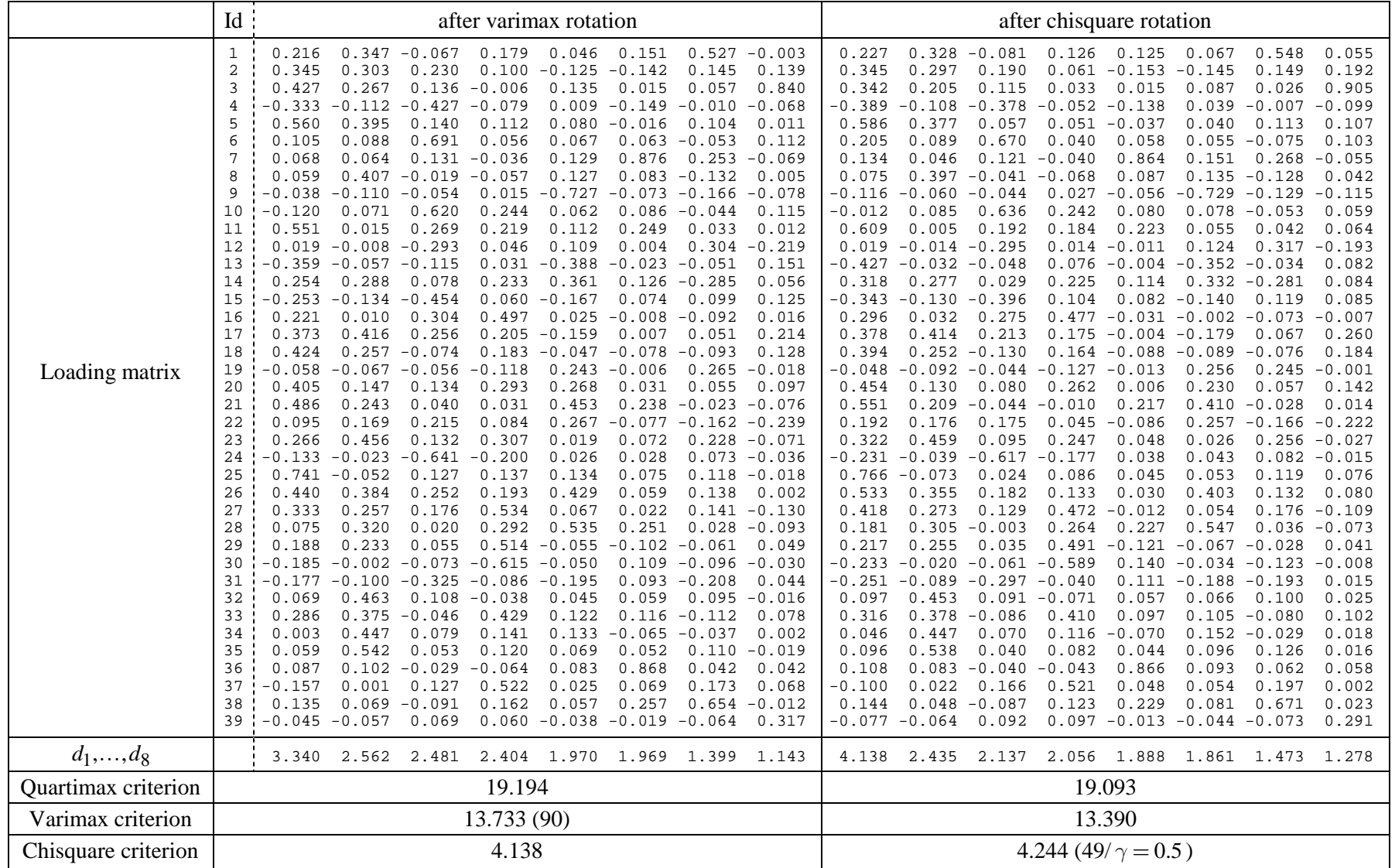

*Comment:* For  $\gamma = 1$  the chisquare algorithm finally flutters between  $(x_1, x_2) = (4.271..., 3.881...)$  and  $(x_1, x_2) = (4.146..., 3.989...)$ ; for  $\gamma = 0.5$  the algorithm converges monotonously within 49 iterations.

# **Appendix**

## **A1 Maximum of the quartimax criterion**

According to (3) the quartimax criterion is given by

$$
x_Q = \sum_{ir} f_{ir}^2
$$

where

$$
f_{ir} = \lambda_{ir}^2 > 0
$$
 and  $\sum_{r} f_{ir} = c_i$ ,  $c_i$  fixed.

From Lemma 1 below we have

(7) 
$$
\sum_{r} f_{ir}^{2} \leq c_{i}^{2} \text{ for } i = 1,...,p,
$$

and so

$$
x_Q = \sum_{i,r} f_{ir}^2 = \sum_i \left(\sum_r f_{ir}^2\right) \le \sum_i c_i^2.
$$

The equality sign in (7) holds true if and only if just one of the values  $f_{i1}, \ldots, f_{ik}$  is positive, and so the quartimax criterion  $x_Q$  attains the maximum value

$$
\max x_Q = \sum_i c_i^2
$$

if and only if in each row of the matrix  $\mathbf{F} = (f_{ir})$  there is only one nonzero element. Note that these nonzero elements may all be in the same column.

## *Lemma 1:*

Let  $y_1, ..., y_k$  be real numbers with  $y_r \ge 0$  for  $r = 1, ..., k$  and  $\sum y_r = c$ , *c* constant. Then

$$
\sum y_r^2 \le c^2
$$
 and  $\sum y_r^2 = c^2$  if and only if just one of the values  $y_r$  is positive.

*Proof:*

We have

$$
c^{2} = \left(\sum_{r} y_{r}\right)^{2} = \sum_{r} y_{r}^{2} + \sum_{r \neq s} y_{r} y_{s}
$$

and so

$$
\sum_r y_r^2 = c^2 - \sum_{r \neq s} y_r y_s \leq c^2.
$$

If more than one of the *n* values  $y_r$  were positive, then the sum  $\sum_{r \neq s} y_r y_s$  were positive, but if only one of the *y*-values is positive this sum is zero.

## **A2 Maximum of the varimax criterion**

According to (4) the varimax criterion is given by

(8) 
$$
x_V = \sum_{r=1}^k \left( \sum_{i=1}^p f_{ir}^2 - d_r^2 / p \right) = \sum_{i,r} f_{ir}^2 - \frac{1}{p} \sum_{r=1}^k d_r^2 = x_Q - \frac{1}{p} \sum_{r=1}^k d_r^2
$$

where

$$
f_{ir} = \lambda_{ir}^2 > 0
$$
 and  $d_r = \sum_i f_{ir}$ .

Now *xQ* becomes maximal if in every row of the loading matrix there is just one nonzero element, and from Lemma 2 below we see that the last sum in (8) becomes minimal for  $d_1 = ... = d_k$ . Note that  $d_1 + \cdots + d_k = \sum f_{ir} = S$  (= sum of all communalities) is fixed. So the varimax criterion becomes maximal if in every row of the loading matrix there is just one nonzero element, and if all column sums  $d_1, \ldots, d_k$  are equal. The reverse is not necessarily true. As the row sums (communalities) are fixed it may not be possible to arrange the loadings such that all column sums are equal.

## *Lemma 2:*

Let  $d_1, ..., d_k$  be real numbers with  $d_r \ge 0$  for  $r = 1, ..., k$  and  $\sum d_r = S$ , *S* constant. Then

$$
\Sigma(d_r - \overline{d})^2 = \Sigma d_r^2 - k\overline{d}^2 = \Sigma d_r^2 - S^2/k \ge 0,
$$

and so  $\sum d_r^2 \geq S^2/k$  ; the equality sign holds true if and only if  $d_1 = \cdots = d_k (= \overline{d})$ .

## **A3 Maximum of the chisquare criterion**

Let  $f_i$ ,  $i = 1, ..., p$ ,  $r = 1, ..., k$ ,  $p \ge k$ , be real numbers with  $f_i \ge 0$ , and denote by  $f_i$ , the row sums and by  $f_{\bullet r}$  the colum sums. We assume that all row and colum sums are positive. Then

$$
x_C = \sum_{i,r} \frac{f_{ir}^2}{f_{i\bullet} f_{\bullet r}} \le k
$$

and

 $x_C = k$  if and only if each row of  $\mathbf{F} = (f_{ij})$  contains only one element different from zero.

*Proof* (see Cramér, 1945, p 282 and p 443)

 $1^{\circ}$ We have  $f_{ir} \leq f_{i}$ , and so

$$
(9) \qquad \frac{f_{ir}^2}{f_{i\bullet}f_{\bullet r}} \le \frac{f_{ir}}{f_{\bullet r}} \quad \text{and} \quad x_C = \sum_{i,r} \frac{f_{ir}^2}{f_{i\bullet}f_{\bullet r}} \le \sum_{i,r} \frac{f_{ir}}{f_{\bullet r}} = \sum_{r=1}^k \left( \sum_{i=1}^p \frac{f_{ir}}{f_{\bullet r}} \right) = k \, .
$$

.

 $2^{\circ}$  If  $x_C = p$  then the equal sign must hold true in (9) and so

(10) 
$$
\frac{f_{ir}^2}{f_{i\bullet}f_{\bullet r}} = \frac{f_{ir}}{f_{\bullet r}} \text{ for all } i, r;
$$

thus either  $f_{ir} = 0$  or  $f_{ir} = f_i$ , which means that each row of  $\mathbf{F} = (f_{ir})$  contains only one element different from zero.

 $3^{\circ}$  If each row of  $\mathbf{F} = (f_{ir})$  contains only one element different from zero then we have either  $f_{ir} = 0$  or  $f_{ir} = f_{i}$ , for all *i,r* and so (10) holds true and thus

$$
x_C = \sum_{i,r} \frac{f_{ir}^2}{f_{i\bullet} f_{\bullet r}} = \sum_{i,r} \frac{f_{ir}}{f_{\bullet r}} = k
$$

So our proof is complete. Note that we have tacitly assumed that all column sums  $f_{\bullet r}$  are positive; if one column sum were zero the maximum would be reduced from *k* to *k*−1.

#### **A4 Maple worksheets to compute the quartimax, varimax and chisquaremax solution**

Note that in Table 4 to 9 the colums of the loading matrices are ordered such that  $d_1 \geq d_2 \geq \cdots \geq d_k$ . The loading matrices resulting from the following Maple worksheets are unordered.

*a) Maple worksheet to compute the quartimax solution*

```
> #
   # Factor Analysis
   # Quartimax as rotation criterion
   # by Leo Knüsel, University of Munich, October 2006
 #
> # Here: Simple example demonstrating the convergence problem
> restart;
> Digits := 15;
> with(LinearAlgebra):
> p := 5;k := 3;LAM0 := Matrix(p, k, [[0.5, 0.5, 0], [0.9, 0, 0.3], [0, 1, 0], [0, 0, 1], [1, 0, 0]]);
> printf("%6.3f\n",LAM0);
> LAM1 := Matrix(p,k):
  LAM2 := Matrix(p, k):
   M1 := Matrix(k,k,shape=identity):
  A1 := Matrix(k, k):
  B1 := Matrix(k, k):Cl := Matrix(p, k):> # compute row sums (c1,...,cp) for LAM0
  c := \text{Vector}[\text{row}](1 \cdot . p):
   for i from 1 to p do
    ci := 0; for r from 1 to k do
     ci := ci+LAM0[i,r]^2;
     end do;
    c[i] := ci; printf("%6.3f\n",c[i]);
   end do:
 print(f("n<math>6.3f\</math>, add(c[i],i=1..p));> # compute column sums (d1,...,dp) for LAM0
  d := \text{Vector}[\text{row}](1..k):
   for r from 1 to k do
    dr := 0; for i from 1 to p do
     dr := dr+LAM0[i,r]^2;
     end do;
   d[r] := dr; end do:
   d;
  ss := add(d[r], r=1..k); printf("%6.3f\n",d);
> # Kaiser normalization?
   normalize := true;
   if normalize then
     for i from 1 to p do
       for r from 1 to k do
        LAM0[i,r] := LAM0[i,r]/sqrt(c[i]); end do;
     end do:
   end if;
> # compute quartimax criterion for LAM0
  x := 0:
   for r from 1 to k do
    for i from 1 to p do
     x := x + LAM0[i, r]^4; end do;
   end do:
   x;
> ###
   ### Iteration procedure to determine optimal rotation
   ###
  eps := 1e-9;gam := 1.0;itmax := 500;
  x1_old := 0:
  x2 old := x:LAM1 := LAM0.M1:
   for ii from 1 to itmax do
     # compute matrix C1 = (cij)
     for i from 1 to p do
       for r from 1 to k do
        Cl[i,r]:= LAM1[i,r]^3; end do;
     end do;
     # determine singular value decomposition of B1
    B1 := Transpose(LAM0) .C1; U, S, Vt := SingularValues(B1, output=['U', 'S', 'Vt']):
     DD := DiagonalMatrix(S[1..k]);
```
 $A1 := Transpose(Vt)$ .DD.Vt;  $M2 := U.Vt;$  $LAM2 := LAM0.M2;$  $x1 := Trace(A1);$  # compute x2 = quartimax criterion for LAM2  $x2 := 0;$  for r from 1 to k do for i from 1 to p do  $x2 := x2 + LAM2[i,r]^4;$  end do; end do: printf("%5d trace=%11.9f quartimax=%11.9f \n",ii,x1,x2); # break off iteration if desired relative accuracy is achieved if  $(abs(x1-x1_0ld)/x1$  < eps and  $abs(x2-x2_0ld)/x2$  < eps and  $abs(x1-x2)/x1$  < eps) then break end if;  $x1$ \_old :=  $x1$ ;  $x2$ <sup>old :=</sup>  $x2$ ;  $M1$  := M2; LAM $1 := \text{gam*LAM2} + (1 - \text{gam}) * \text{LAM1}$ ; end do: > iter := ii; if(ii > itmax) then printf("\n!!!\n!!! No convergence with itmax = %d !!!\n!!!\n",itmax); else printf("\n!! Iteration procedure converged in %d iteration!!\n\n",iter); end if;<br>> M2; # M2 = optimal rotation matrix M2.Transpose(M2);  $\#$  Is M2 orthogonal?<br>M2-M1;  $\#$  M2-M1 should be st M2-M1; # M2-M1 should be small! > LAM2; # optimal rotated loading matrix LAM2-LAM1; # LAM2-LAM1 should be small! > # compute column sums d1,...,dk for LAM2 for r from 1 to k do dr :=  $0;$  for i from 1 to p do dr :=  $dr+LM2[i,r]^2;$  end do;  $d[r] := dr;$  end do: d; > # compute varimax criterion for LAM2  $x := 0$ : for r from 1 to k do for i from 1 to p do  $x := x + \text{LAM2}[i, r]^4;$  end do;  $x := x - d[r]^2/pi;$  end do: x; > # restore original row sums c1,...,ck if normalize then for i from 1 to p do for r from 1 to k do LAM2 $[i,r] :=$  LAM2 $[i,r]*$ sqrt $(c[i])$ ; end do; end do:  $end if:$ > printf("%6.3f\n",LAM2); > # compute column sums d1,...,dk for LAM2 for r from 1 to k do dr :=  $0$ : for i from 1 to p do dr :=  $dr + LAM2[i, r]^2;$  end do;  $d[r] := dr;$  end do: d;  $ss := add(d[r], r=1..k);$ printf(" $6.3f\n$ ",d); > # compute chisquare criterion for LAM2  $x := 0$ : for i from 1 to p do for r from 1 to k do  $x := x + LAM2[i, r]^4/(c[i]*d[r]);$  end do; end do; x;

 $\rightarrow$ 

*b) Maple worksheet to compute the varimax solution*

```
> #
   # Factor Analysis
   # Varimax as rotation criterion
   # by Leo Knüsel, University of Munich, October 2006
 #
> # Here: Simple example demonstrating the convergence problem
> restart;
> Digits := 15;
> with(LinearAlgebra):
> p := 5;k := 3;LAM0 := \text{Matrix}(p, k, [ [ 0.5, 0.5, 0], [ 0.9, 0, 0.3], [ 0, 1, 0], [ 0, 0, 1], [ 1, 0, 0]]);
> printf("%6.3f\n",LAM0);
> LAM1 := Matrix(p,k):
LAM2 := Matrix(p, k):
 M1 := Matrix(k, k, shape=identity):A1 := Matrix(k, k):
  B1 := Matrix(k, k):
  Cl := Matrix(p, k):
> # compute row sums (c1,...,cp) for LAM0
c := Vector[row](1..p): for i from 1 to p do
    ci := 0; for r from 1 to k do
ci := ci+LAM0[i,r]^2;
     end do;
    c[i] := ci; end do:
  \sim:
  ss := add(c[i], i=1..p);> # compute column sums (d1,...,dp) for LAM0
  d := \text{Vector}[\text{row}](1..k):
   for r from 1 to k do
    dr := 0; for i from 1 to p do
dr := dr+LAM0[i,r]^2;
 end do;
    d[r] := dr; end do:
   d;
  ss := add(d[r], r=1..k);printf("%6.3f\in,",d);
> # Kaiser normalization?
 normalize := true;
 if normalize then
 for i from 1 to p do
 for r from 1 to k do
       LAM0[i,r] := LAM0[i,r]/sqrt(c[i]);
       end do;
     end do:
   end if;
> # compute varimax criterion for LAM0
 # (d1,...,dp) for normalized LAM0
 for r from 1 to k do
    dr := 0; for i from 1 to p do
dr := dr+LAM0[i,r]^2;
 end do;
    d[r] := dr; end do:
   # varimax criterion for normalized LAM0
  x := 0: for r from 1 to k do
 for i from 1 to p do
x := x + LAM0[i,r]^4; end do;
   x := x - d[r]^2/pi; end do:
   x;
> ###
  ### Iteration procedure to determine optimal rotation
   ###
  eps := 1e-9; gam := 1.0;
 itmax := 500;
  x1_old := 0:
  x2<sup>old := x</sub>:</sup>
LAM1 := LAM0.M1:
 for ii from 1 to itmax do
 # compute (d1,...,dk) for LAM1
 for r from 1 to k do
      dr := 0; for i from 1 to p do
       dr := dr+LAM1[i, r]^2;
       end do;
d[r] := dr; end do:
     # compute matrix C1 = (cij)
 for i from 1 to p do
 for r from 1 to k do
        C1[i,r]:= LAM1[i,r]^3-d[r]*LAM1[i,r]/p;
```
 end do; end do; # determine singular value decomposition of B1  $B1 := Transpose(LAM0) .C1;$  U, S, Vt := SingularValues(B1, output=['U', 'S', 'Vt']): DD := DiagonalMatrix(S[1..k]);  $A1 := Transpose(Vt) .DD.Vt;$  $M2 := U.Vt;$  $LAM2 := LAM0.M2;$  $x1 := Trace(A1);$  # compute column sums d1,...,dk for LAM2 for r from 1 to k do dr :=  $0;$  for i from 1 to p do dr :=  $dr+LM2[i,r]^2;$  end do;  $d[r] := dr;$  end do: # compute x2 = varimax criterion for LAM2  $x2 := 0;$  for r from 1 to k do for i from 1 to p do  $x2 := x2 + LAM2[i,r]^4;$  end do;  $x2 := x2 - d[r]^2/pi;$  end do: printf("%5d trace=%11.9f varimax=%11.9f \n",ii,x1,x2); # break off iteration if desired relative accuracy is achieved if  $(abs(x1-x1_old)/x1 < eps$  and  $abs(x2-x2_old)/x2 < eps$  and  $abs(x1-x2)/x1 < eps)$  then break end if;  $x1$ <sup>old :=</sup>  $x1$ ;  $x2$ <sup>-</sup>old :=  $x2$ *;*  $M1 := M2;$  $LAM1 := \text{gam*}LAM2 + (1-\text{gam}) * LAM1;$  end do: > iter := ii; if(ii > itmax) then printf("\n!!!\n!!! No convergence with itmax = %d !!!\n!!!\n",itmax); else printf("\n!! Iteration procedure converged in %d iteration!!\n\n",iter); end if;<br>>  $M2$ ; # M2 = optimal rotation matrix  $M2.Transpose(M2);$  # Is  $M2$  orthogonal?<br> $M2-M1;$  #  $M2-M1$  should be stated  $M2-M1$ ;  $\# M2-M1$  should be small!<br>> LAM2;  $\#$  optimal rotated loading matrix > LAM2;  $\qquad$  # optimal rotated loading matrix LAM2-LAM1; # LAM2-LAM1 should be small! > # compute quartimax criterion for LAM2  $x := 0$ : for r from 1 to k do for i from 1 to p do  $x := x + LAM2[i, r]^4;$  end do; end do: x; > # restore original row sums c1,...,ck if normalize then for i from 1 to p do for r from 1 to k do  $LAM2[i,r] := LAM2[i,r]*sqrt(c[i]);$  end do; end do: end if; > printf("%6.3f\n",LAM2); > # compute column sums d1,...,dk for LAM2 for r from 1 to k do dr  $:= 0$ ; for i from 1 to p do dr := dr+LAM2[i,r]^2; end do;  $d[r] := dr;$  end do: d; ss :=  $add(d[r], r=1..k);$  printf("%6.3f\n",d); > # compute chisquare criterion for LAM2  $x := 0$ : for i from 1 to p do for r from 1 to k do  $x := x + \text{LAM2}[i, r]^4 / (c[i]*d[r]);$  end do; end do; x;

 $\rightarrow$ 

*c) Maple worksheet to compute the chisquare solution*

```
> #
  # Factor Analysis
   # Chisquare as rotation criterion
   # by Leo Knüsel, University of Munich, October 2006
   #
> # Here: Simple example demonstrating the convergence problem
> restart;
> Digits := 15;
> with(LinearAlgebra):
> p := 5;k := 3;LAM0 := Matrix(p, k, [[0.5, 0.5, 0], [0.9, 0, 0.3], [0, 1, 0], [0, 0, 1], [1, 0, 0]]);
> printf("%6.3f\n",LAM0);
> LAM1 := Matrix(p,k):
 LAM2 := Matrix(p, k):M1 := Matrix(k, k, shape=identity):A1 := Matrix(k, k):
 B1 := Matrix(k, k):
 Cl := Matrix(p, k):> # compute row sums (c1,...,cp) for LAM0
c := Vector[row](1..p): for i from 1 to p do
   ci := 0; for r from 1 to k do
ci := ci+LAM0[i,r]^2;
    end do;
c[i] := ci; end do:
  c;
 ss := add(c[i], i=1..p);> # compute column sums (d1,...,dp) for LAM0
d := Vector[row](1..k): for r from 1 to k do
   dr := 0;
 for i from 1 to p do
dr := dr+LAM0[i,r]^2;
    end do;
d[r] := dr; end do:
  d;
 ss := add(d[r], r=1..k);printf ("§6.3f\n',d);> # compute chisquare criterion for LAM0
x := 0:
 for i from 1 to p do
 for r from 1 to k do
x := x + LAM0[i,r]^4/(c[i]*d[r]); end do;
   end do;
  x;
> 11 ### Iteration procedure to determine optimal rotation
  ###
 eps := 1e-9;gam := 1.0;itmax := 500;
 x1_old := 0:
 x2 old := x:
 LAM1 := LAM0 M1:
  for ii from 1 to itmax do
     # compute matrix C1 = (cij)
     for i from 1 to p do
      for r from 1 to k do
dr := 0;er := 0; for j from 1 to p do
dr := dr + LAM1[j,r]^2;er := er + LAM1[j,r]^4/c[j]; end do;
       C1[i,r]:= LAM1[i,r]^3/(c[i]*dr)-LAM1[i,r]*er/(2*dr^2);
      end do;
    end do;
 # determine singular value decomposition of B1
 B1 := Transpose(LAM0).C1;
 U, S, Vt := SingularValues(B1, output=['U', 'S', 'Vt']):
 DD := DiagonalMatrix(S[1..k]);
    A1 := Transpose(Vt).DD.Vt;
M2 := U.Vt;LAM2 := LAM0.M2;x1 := 2*Trace(A1); # compute (d1,...,dk) for LAM2
 for r from 1 to k do
dr := 0; for i from 1 to p do
       dr := dr+LM2[i,r]^2; end do;
d[r] := dr; end do:
 # compute x2 = chisquare criterion for LAM2
x2 := 0; for i from 1 to p do
```

```
 for r from 1 to k do
x2 := x2 + LAM2[i,r]^4/(c[i]*d[r]); end do;
    end do;
 printf("%5d 2*trace=%11.9f chi2max=%11.9f \n",ii,x1,x2);
 # break off iteration if desired relative accuracy is achieved
   if (abs(x1-x1_old)/x1 < eps and abs(x2-x2_old)/x2 < eps and abs(x1-x2)/x1 < eps) then
      break
    end if;
   x1<sub>old</sub> := x1;
x2_old := x2;
M1 := M2;LAM1 := \text{gam*LAM2 } + (1-\text{gam}) * \text{LAM1}; end do:
> iter := ii;
 if(ii > itmax) then
printf("\n!!!\n!!! No convergence with itmax = %d !!!\n!!!\n",itmax);
  else
   printf("\n!! Iteration procedure converged in %d iteration!!\n\n", iter);
end if;<br>> M2;
> M2; # M2 = optimal rotation matrix
 M2.Transpose(M2); # Is M2 orthogonal?
M2-M1; # M2-M1 should be small!
> LAM2; \qquad # optimal rotated loading matrix
LAM2-LAM1; \# LAM2-LAM1 should be small!
 printf("%6.3f\n",LAM2);
printf("\n%6.3f\n",d); # column sums dl,...,dk for LAM2
> #
   # compute of quartimax and varimax criterion for LAM2 (in normalized form)
 #
> # normalize LAM2 (Kaiser normalization)
 for i from 1 to p do
 for r from 1 to k do
     LAM2[i, r] := LAM2[i, r]/sqrt(c[i]);
    end do;
   end do:
> # compute column sums d1,...,dk for LAM2
 for r from 1 to k do
dr := 0; for i from 1 to p do
dr := dr+LAM2[i,r]^2;
    end do;
   d[r] := dr; end do:
  d;
> # compute quartimax criterion for LAM2
 x := 0:
 for r from 1 to k do
 for i from 1 to p do
     x := x + \text{LAM2}[\frac{1}{1}, r] ^4;
    end do;
  end do:
  x;
> # compute varimax criterion for LAM2
 x := 0:
 for r from 1 to k do
 for i from 1 to p do
     x := x + LAM2[\overline{i}, r]<sup>^4</sup>;
 end do;
x := x - d[r]^2/pi; end do:
  x;
\rightarrow
```
### **A5 Programs in R to compute the quartimax, varimax and chisquaremax solution**

Note that in Table 4 to 9 the colums of the loading matrices are ordered such that  $d_1 \geq d_2 \geq \cdots \geq d_k$ . The loading matrices resulting from the following R programs are unordered.

*a) Original R function to compute the varimax solution*

#### *Help on varimax:*

```
varimax(x, normalize=TRUE, eps=1e-5)
 x = (p x k) = loading matrix
 normalize: If Kaiser-normalization is required the rows of x are rescaled to unit length before
    rotation and scaled back afterwards;
   eps = tolerance for stopping: the relative change in the sum of singular values;
value: A list with components
   loadings: The rotated loadings matrix, x*rotmax;
   rotmax: The rotation matrix
```
#### *Definition of varimax function:*

```
function(x, normalize=TRUE, eps=1e-5)
{
   nc <− ncol(x)
 if (nc < 2) return x;
   if(normalize) {
   sc <- sqrt(drop(apply(x, 1, function(x) sum(x^2))))
   x \leftarrow x/sec }
 p \leftarrow nrow(x) TT <− diag(nc)
  d <− 0
   for (i in 1:1000) {
    z <− x %*% TT
   B <- t(x) 8*8 (z^3 – z 8*8 diag(drop(rep(1,p) 8*8 z^2))/p)
   sB \leftarrow La-svd(B) TT <− sB$u %*% sB$vt
     dpast <− d
     d <− sum(sB$d)
     if (d < dpast*(1+eps))
       break
   }
  z <− x %*% TT
  if (normalize)
    z <− z * sc
   dimnames(z) <− dimnames(x)
   class(z) <− "loadings"
   list(loadings = z, rotmat = TT)
}
```
Note that here the condition (d < dpast\*(1+eps)) for breaking off the iteration assumes that the trace d is monotonously increasing. This is not necessarily true (see section 6).

#### *b) R function to compute the quartimax solution*

```
# Definition of quartimax function
quartimax <-
function (x, normalize=TRUE, eps=1e-09, gamma=1)
{
  nc \leq -ncol(x)if (nc < 2) return(x)
   if (normalize) {
     sc <- sqrt(drop(apply(x, 1, function(x) sum(x^2))))
    x \leftarrow x/sec }
 p <- nrow(x)
 TT <- diag(nc)
d \leq 0q <- sum(x^4)
    \leftarrow x
   for (i in 1:1000) {
    B <- t(x) \frac{6}{5} \frac{x}{3} \frac{3}{4}sB \leftarrow La.svd(B) TT <- sB$u %*% sB$vt
     dpast <- d
    d <- sum(sB$d)
     zpast <- z
    z \leq x \ ** TT
     qpast <- q
    q \leftarrow sum(\overline{z^44})
    cat("i="i", i", "trace="d", "quartimax="q", q", "\\n"if \frac{1}{\sqrt{a}} (abs(d-dpast)/d < eps && abs(q-qpast)/q < eps && abs(d-q)/d < eps)
```

```
 break
     z <- gamma*z + (1-gamma)*zpast # can improve convergence
 }
   if (normalize)
    z \leftarrow z * sc
  dimnames(z) <- dimnames(x)cat(''\n'')list(iterations = i, rotmat = TT, loadings = z, SS_columns = rep(1,p) * * z^2)
}
# Data matrix
x <- matrix(c)
  0.5,0.5,0,
  0.9,0,0.3,
 0, 1, 0,0, 0, 1, 1,0,0
), nrow = 5, ncol=3, byrow=TRUE)
quartimax(x)
```
Note that here the condition

(abs(d-dpast)/d < eps && abs(q-qpast)/q < eps && abs(d-q)/d < eps) for breaking off the iteration not only requires the convergence of  $d (= trace(A))$  and  $q (= quartimax)$ criterion), but additionally that *d* converges to *q*. This is sensible in view of the findings in section 6.

*c) R function to compute the varimax solution*

```
# Definition of varimax-function
varimax <-
function (x, normalize=TRUE, eps=1e-09, gamma=1)
{
     nc <- ncol(x)
    if (nc < 2) return(x)
     if (normalize) {
        sc \leftarrow sqrt(drop(apply(x, 1, function(x) sum(x^2))))x \leftarrow x/sec }
    p \leftarrow \text{nrow}(x)TT < - diag(nc)d \leq 0v \le -\text{sum}(x^4) - \text{sum}((rep(1, p) * * * x^2)^2)z \leftarrow x for (i in 1:1000) {
        B <- t(x) * * (z^3 - z * * diag(drop(rep(1, p) * * z^2))/p)
         sB \leftarrow La.svd(B) TT <- sB$u %*% sB$vt
          dpast <- d
         \overline{d} <- sum(sB$d)
         zpast <- z
         z <- x 8* TT
          vpast <- v
 v <- sum(z^4) - sum((rep(1, p) %*% z^2)^2)/p
 cat("i=",i," trace=",d," varimax=",v,"\n")
         if (abs(d-dpast)/d < eps \& abs(v-vpast)/v < eps \& abs(d-v)/d < eps) break
          z <- gamma*z + (1-gamma)*zpast # can improve convergence
     }
     z <- x %*% TT
     if (normalize)
z \leftarrow z * sc
 dimnames(z) <- dimnames(x)
 #class(z) <- "loadings"
    cat(''\n'')list(iterations = i, rotmat = TT, loadings = z, SS_columns = rep(1,p) % * z^2)
}
# Data matrix
 x \leftarrow \text{matrix}(c) 0.5,0.5,0,
  0.9,0,0.3,
 0, 1, 0,0, 0, 1, 1,0,0
), nrow = 5, ncol = 3, byrow = TRUE)
varimax(x)
```

```
d) R function to compute the chisquaremax solution
   # Definition of chi2max-function
   chi2max <-
   function(x,eps=1e-9,gamma=1)
   {
       nc \leftarrow ncol(x)if (nc < 2) return(x)
   p \leftarrow nrow(x)k \leftarrow \text{ncol}(x)TT \leftarrow diag(nc)
   c \sim 0d \leq 0z \leq -xH \leftarrow drop(z^2 \*% rep(1, k)) # SS rows (communalities)
    for (i in 1:1000) {
    D <- drop(rep(1, p) %*% z^2) # SS columns
           E \le - \text{drop}((1/H) \, ^{2*8} \, z^4)C <- diag(1/H) *** z^3 *** diag(1/D) - (1/2) * z *** diag(E) *** diag(1/D^2)
           B \le - t(x) \; 8 \; * \; CsB \leftarrow La.svd(B) TT <- sB$u %*% sB$vt
            dpast <- d
           d <- sum(sB\d)
    zpast <- z
   z \le -x * * TD \leftarrow drop(rep(1, p) %*% z^2) # SS columns
            cpast <- c
    c <- sum(diag(1/H) %*% z^4 %*% diag(1/D))
    cat("i=",i," 2*d=",2*d," c=",c,"\n")
           if \frac{1}{2} (abs(d-dpast)/d < eps && abs(c-cpast)/c < eps && abs(d-c/2)/d < eps)
                break
            z <- gamma*z + (1-gamma)*zpast # can improve convergence
        }
    dimnames(z) <- dimnames(x)
    #class(z) <- "loadings"
       cat("\n'\nlist(iterations = i, rotmat = TT, loadings = z, SS_columns = rep(1,p)%*%z^2)
   }
   # Data matrix
   x <- matrix(c)
    0.5, 0.5, 0, 0.9,0,0.3,
    0, 1, 0, 0,0,1,
     1,0,0
     ), nrow = 5, ncol=3, byrow=TRUE)
   chi2max(x,gamma=1.0)
```
## **References**

Cramér, Harald (1945). Mathematical Methods of Statistics. 575 pp. Princeton University Press.

- Cureton, E.E. and Mulaik, S.A. (1975). The Weighted Varimax Rotation and the Promax Rotation. Psychometrika, 40, 183-195.
- Harman, Harry H. (1976). Modern Factor Analysis. Third edition, revised. 487 pp. University of Chicago Press, Chicago.
- Hechenbichler, Klaus (1999). Zu den Rotationsverfahren der Faktorenanalyse. 216 pp. Diploma thesis, University of Munich. A copy of the paper can be found at URL *www.stat.uni-muenchen.de/~knuesel*
- Lawley, D.N. and Maxwell, A.E. (1971). Factor Analysis as a Statistical Method. Second edition. 153 pp. Butterworths London.
- Maple (2006). Waterloo Maple Inc. URL: *www.maplesoft.com*
- R Development Core Team (2006). R: A language and environment for statistical computing. R Foundation for Statistical Computing, Vienna, Austria. ISBN 3-900051-07-0, URL: *www.R-project.org*.

Thurstone, L.L. (1947). Multiple-Factor Analysis. 535 pp. University of Chicago Press, Chicago.